# Structured Handling of Scoped Effects

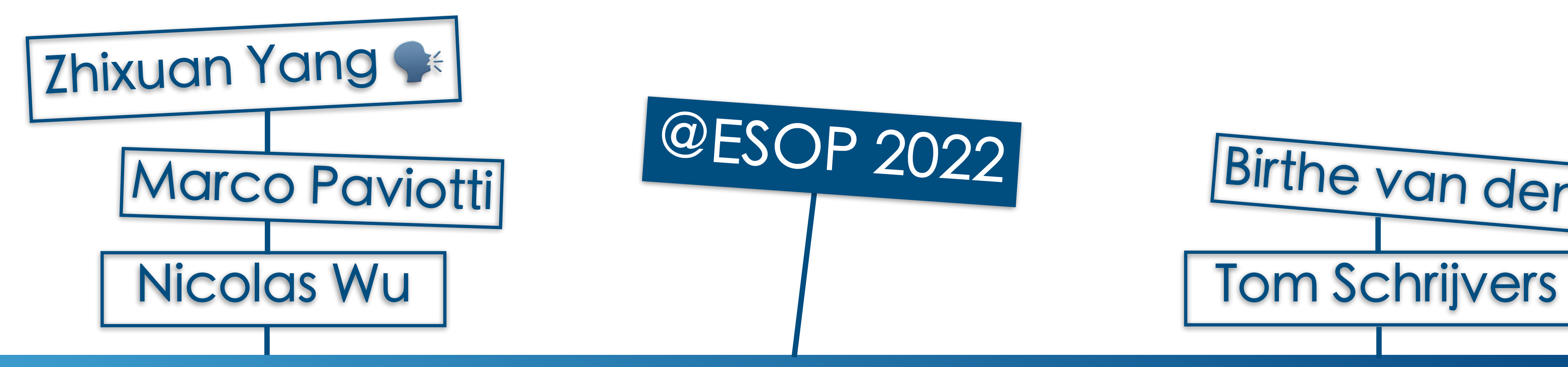

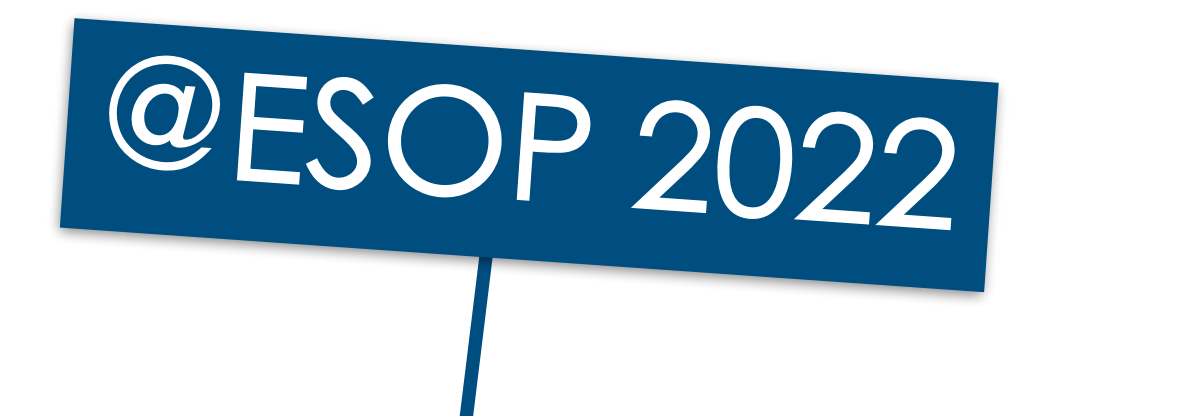

**Imperial College<br>London** 

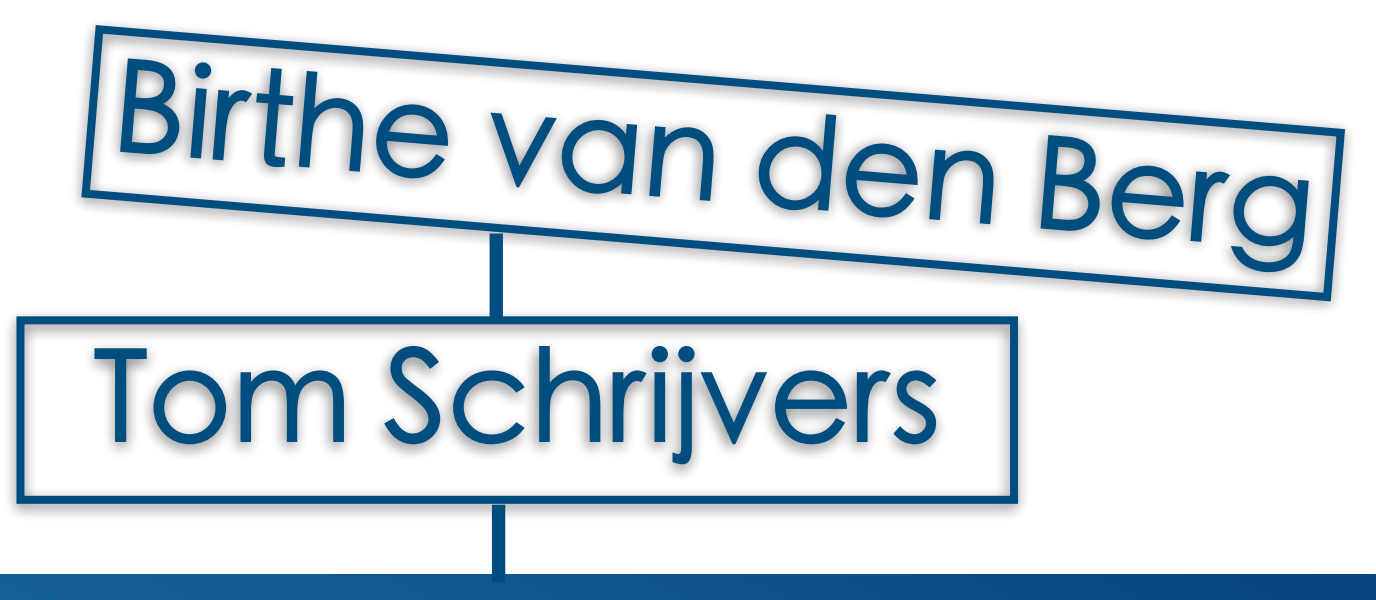

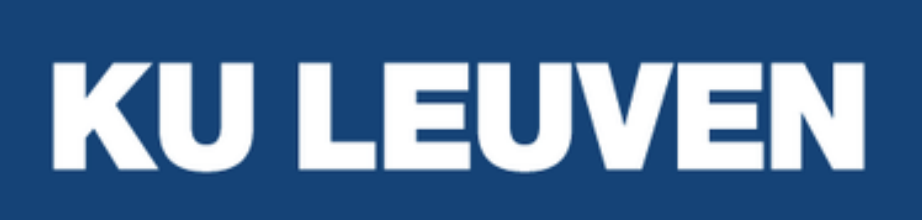

# Structured Handling of Scoped Effects

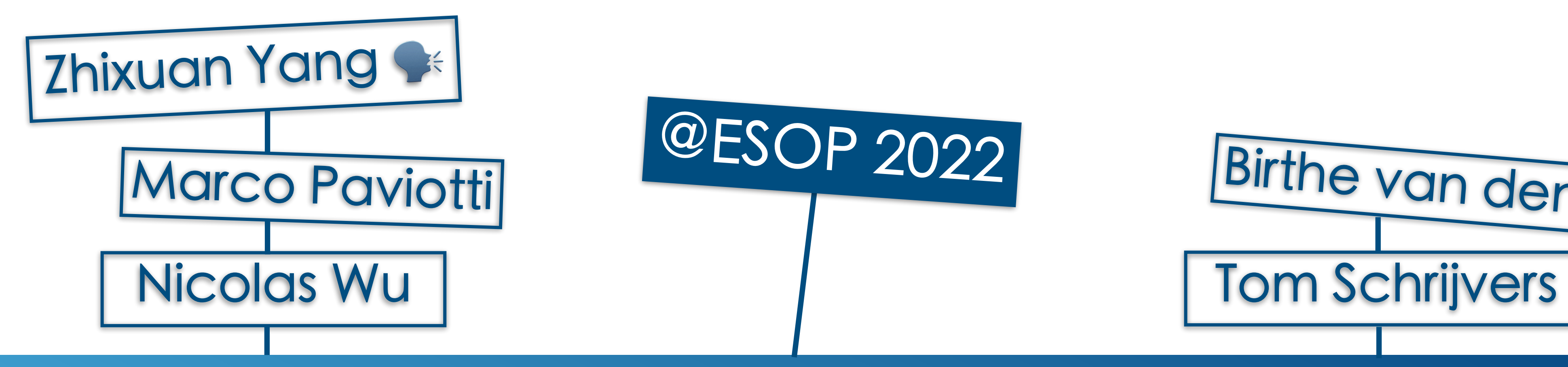

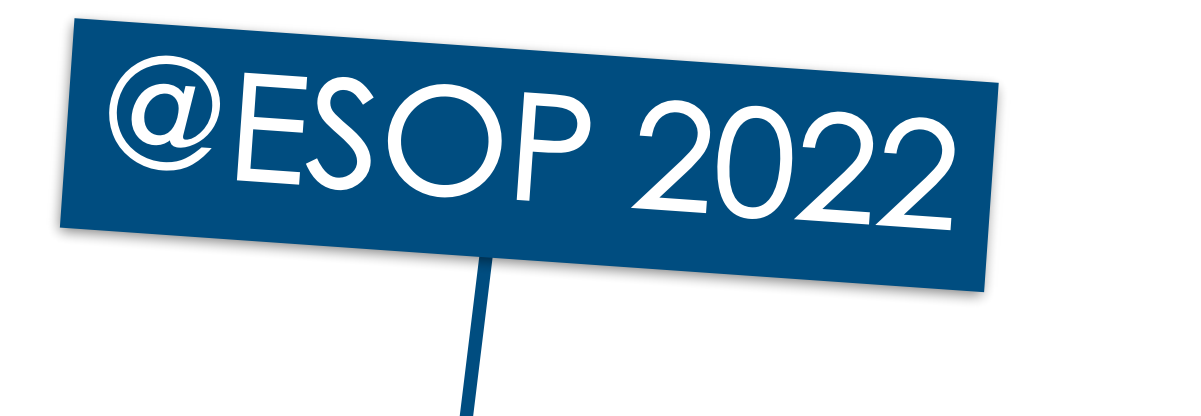

**Imperial College<br>London** 

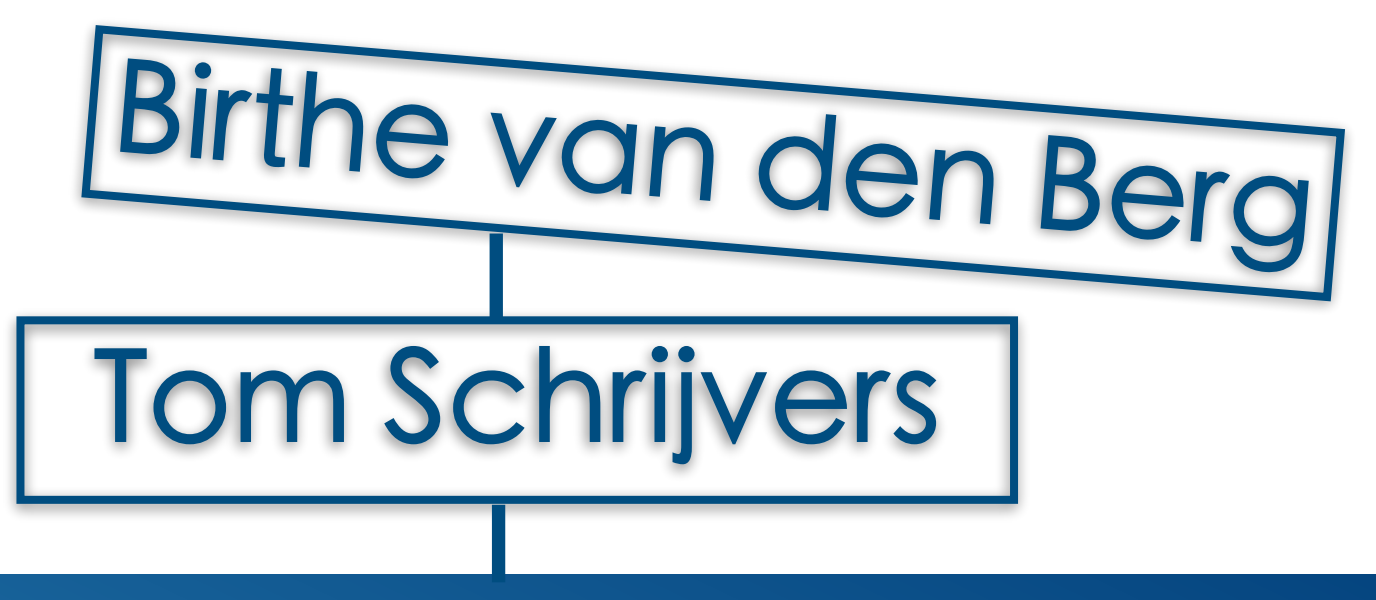

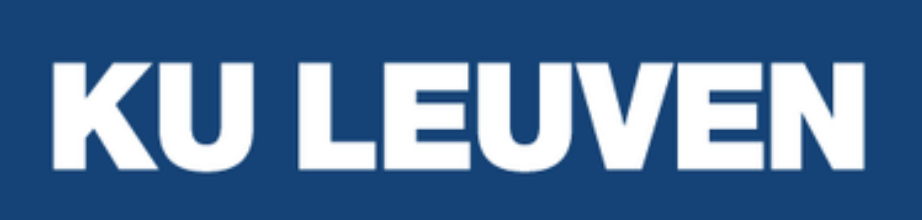

# **This Talk Scoped Effects for the Working Programmer** $\sim 0.01$

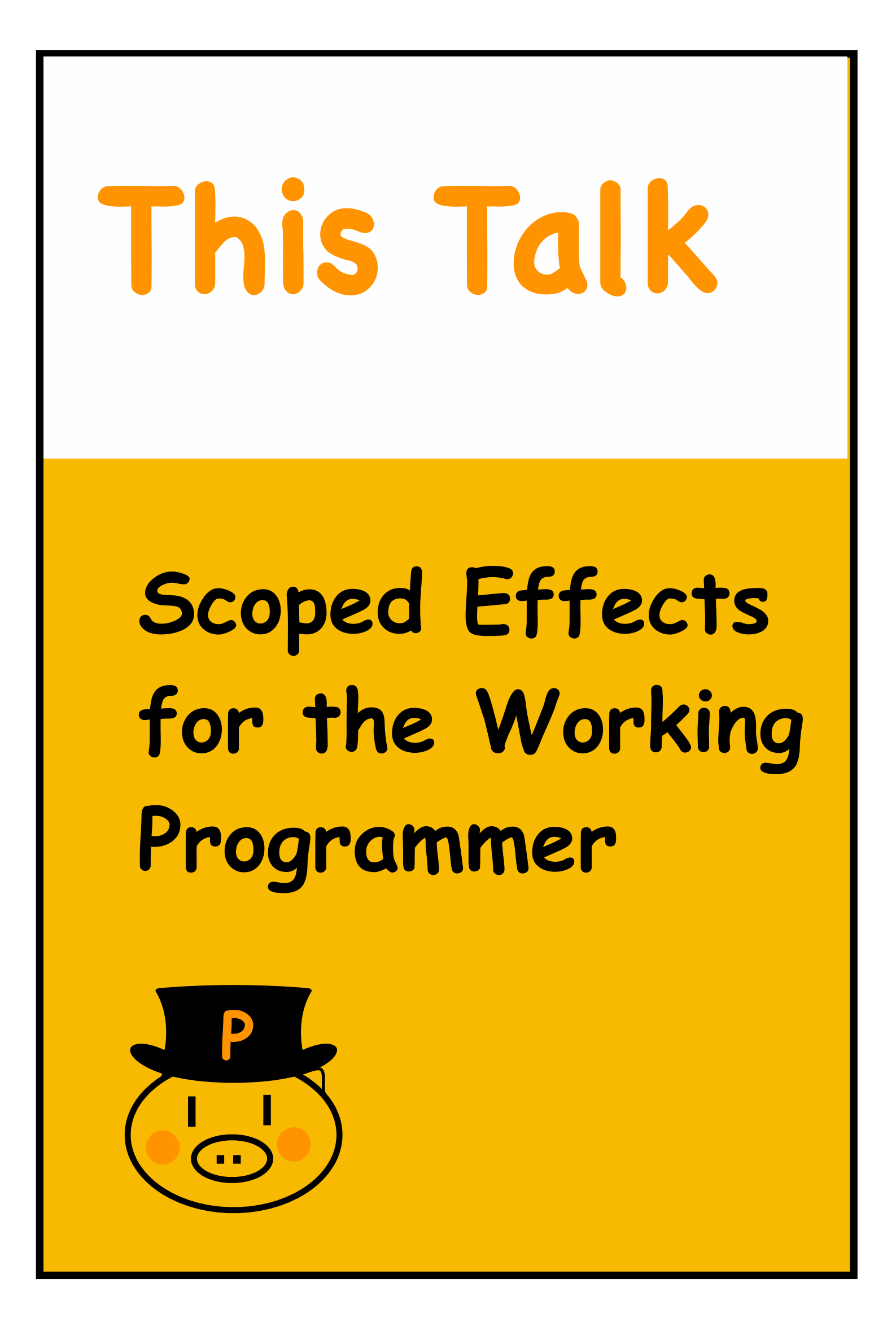

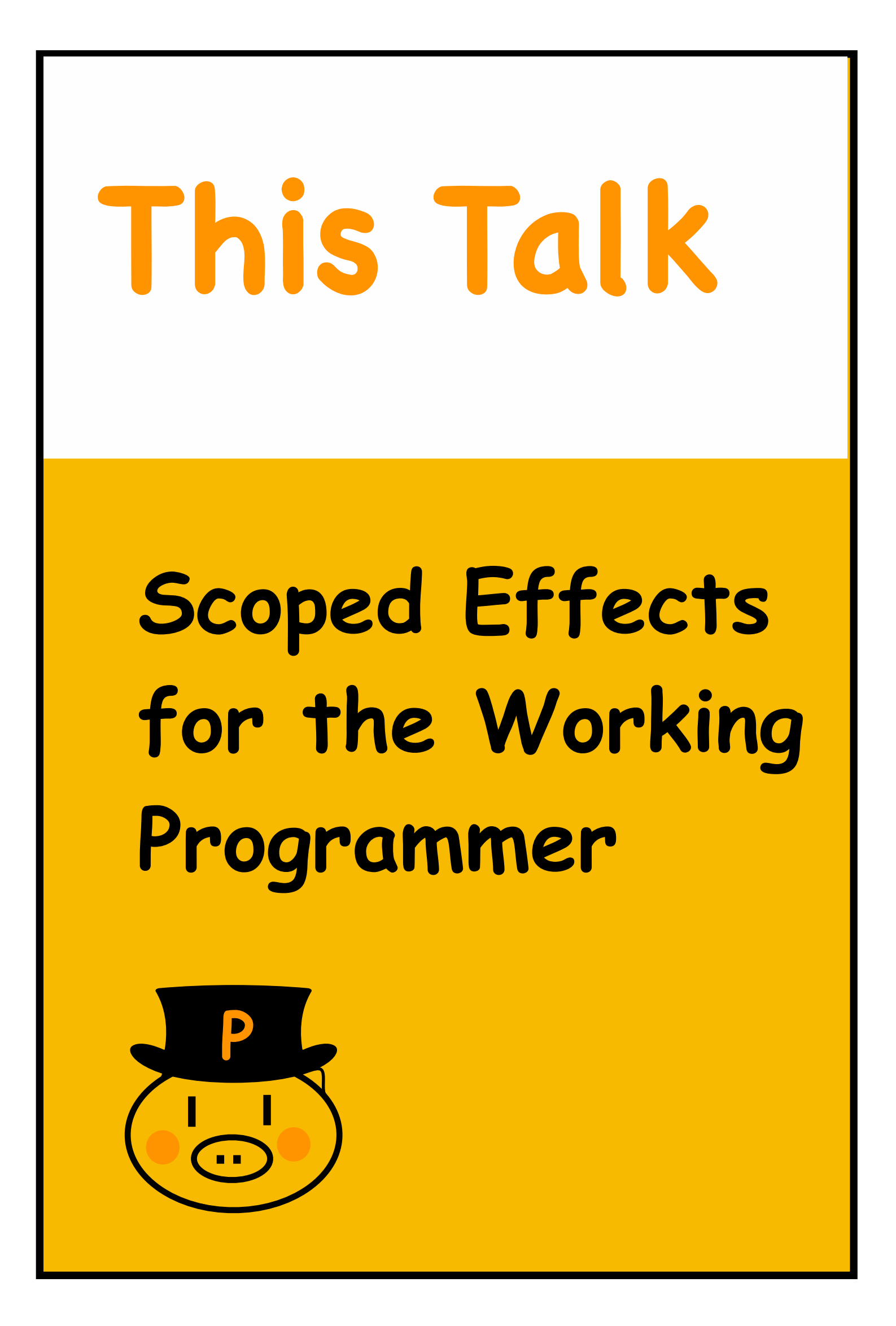

### **More in the Paper**

**A Categorical Analysis of Our Approach**

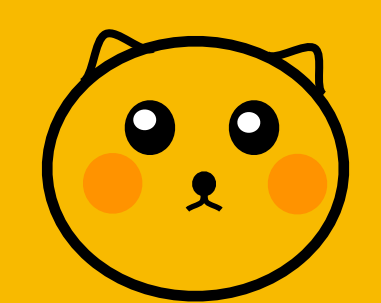

## **Algebraic Effects**

**Example** The effect of *mutable* **s**-*state* is modelled by

- two operations  $\{ put : s \rightarrow () \}$ 
	- **get : () ~~ s }**
- 
- 
- 

A *computational effect* is modelled as an *algebraic theory.*

## **Algebraic Effects**

- 
- **get : () ~~ s }**

- A *computational effect* is modelled as an *algebraic theory.*
- **Example** The effect of *mutable* **s**-*state* is modelled by
	- two operations  $\{ put : s \rightarrow () \}$
	- **do** {put s;  $x \leftarrow$  get; k  $x$ } = do {put s; k s} • several *equations* (pairs of *terms*) characterising **put** and **get**, such as

**…**

*Terms* of a theory are conceptually *trees of operations.* 

**Example** *A term for a mutable* **Int***-state:*

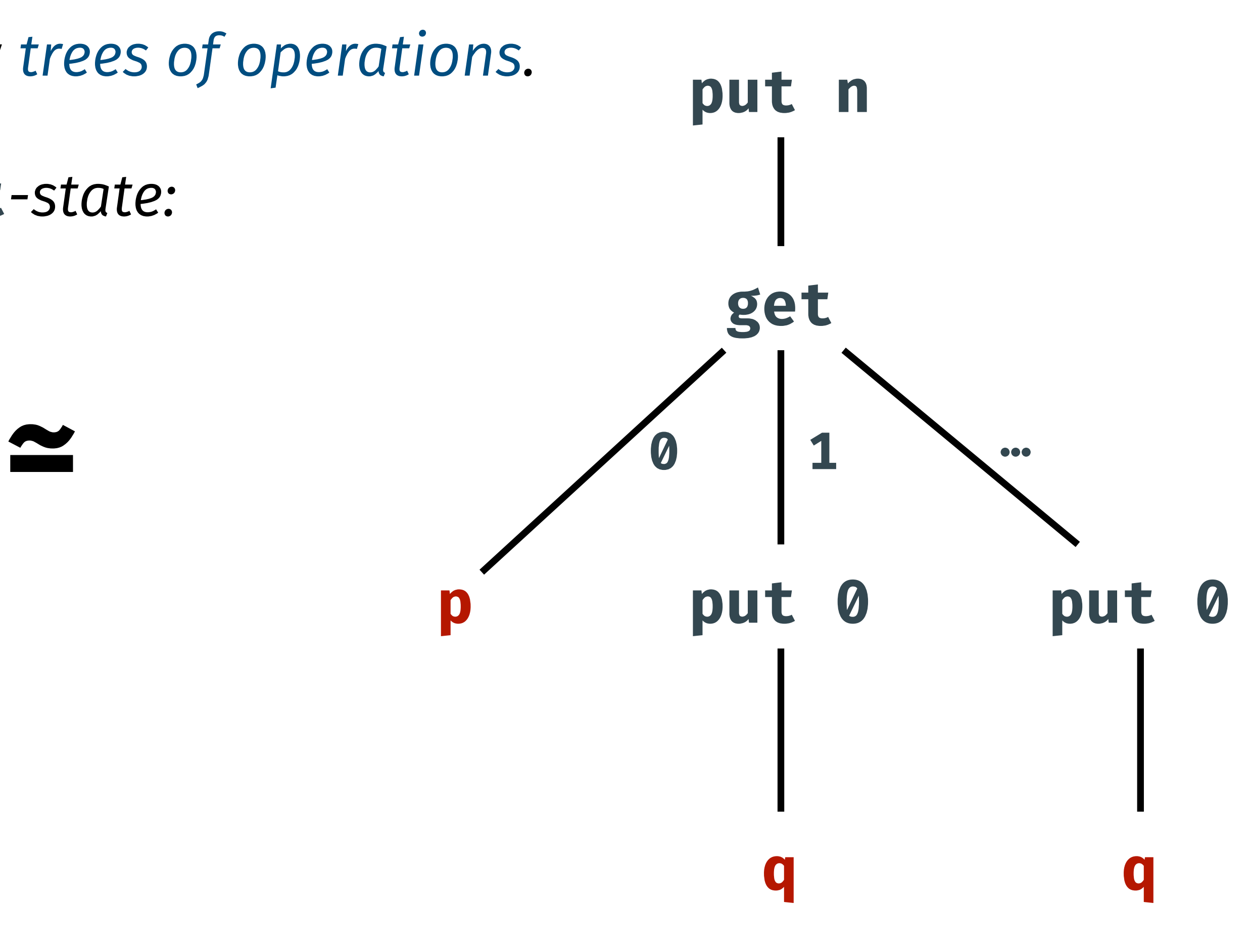

**do put n put n**  $x \leftarrow$  get  $if x = 0$  **then p else do put 0; q**

*Terms* of a theory are conceptually *trees of operations.* 

**Example** A term for a mutable **Int**-state:

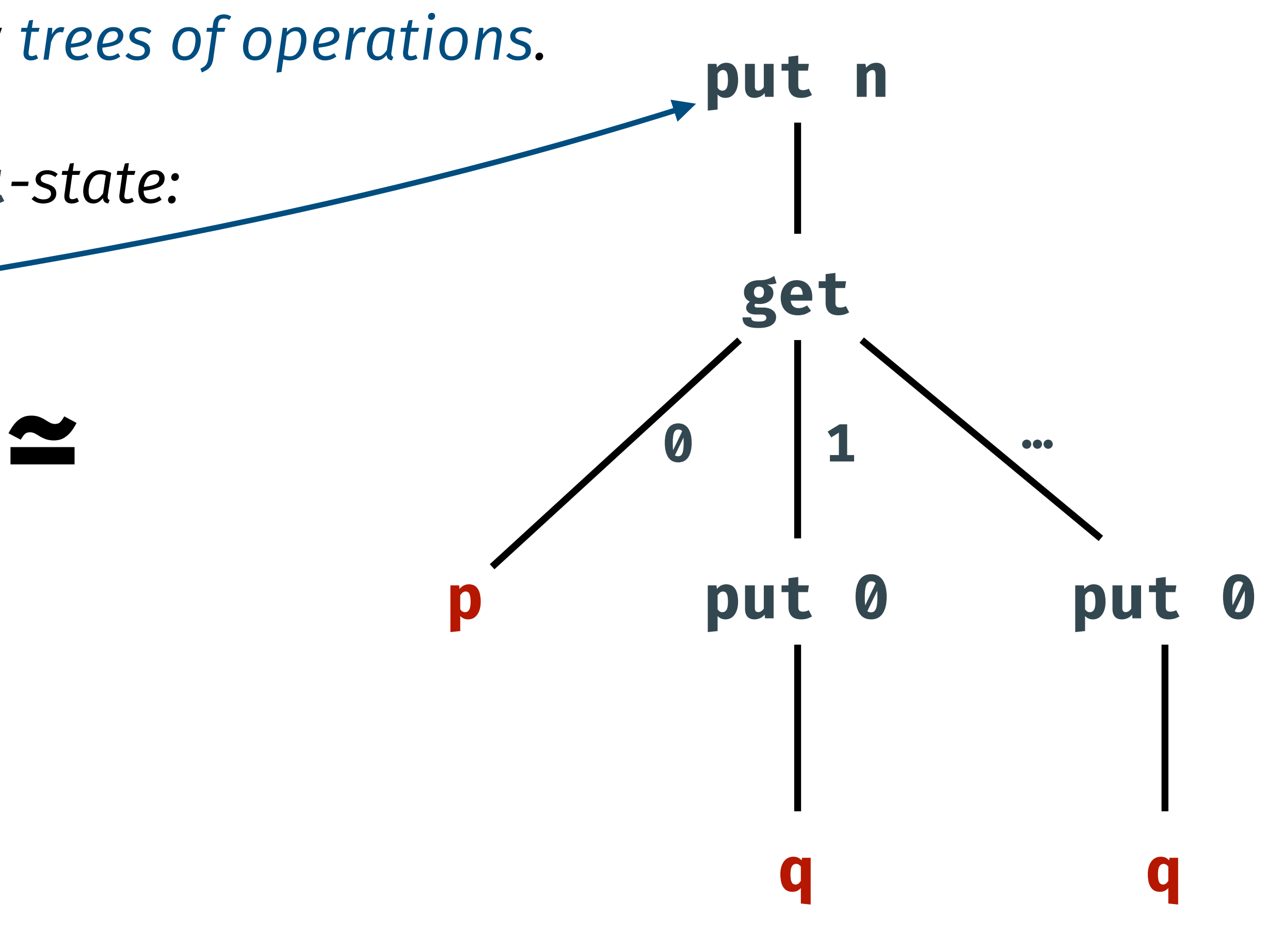

**do put n put n**  $x \leftarrow$  get  $if x = 0$  **then p else do put 0; q**

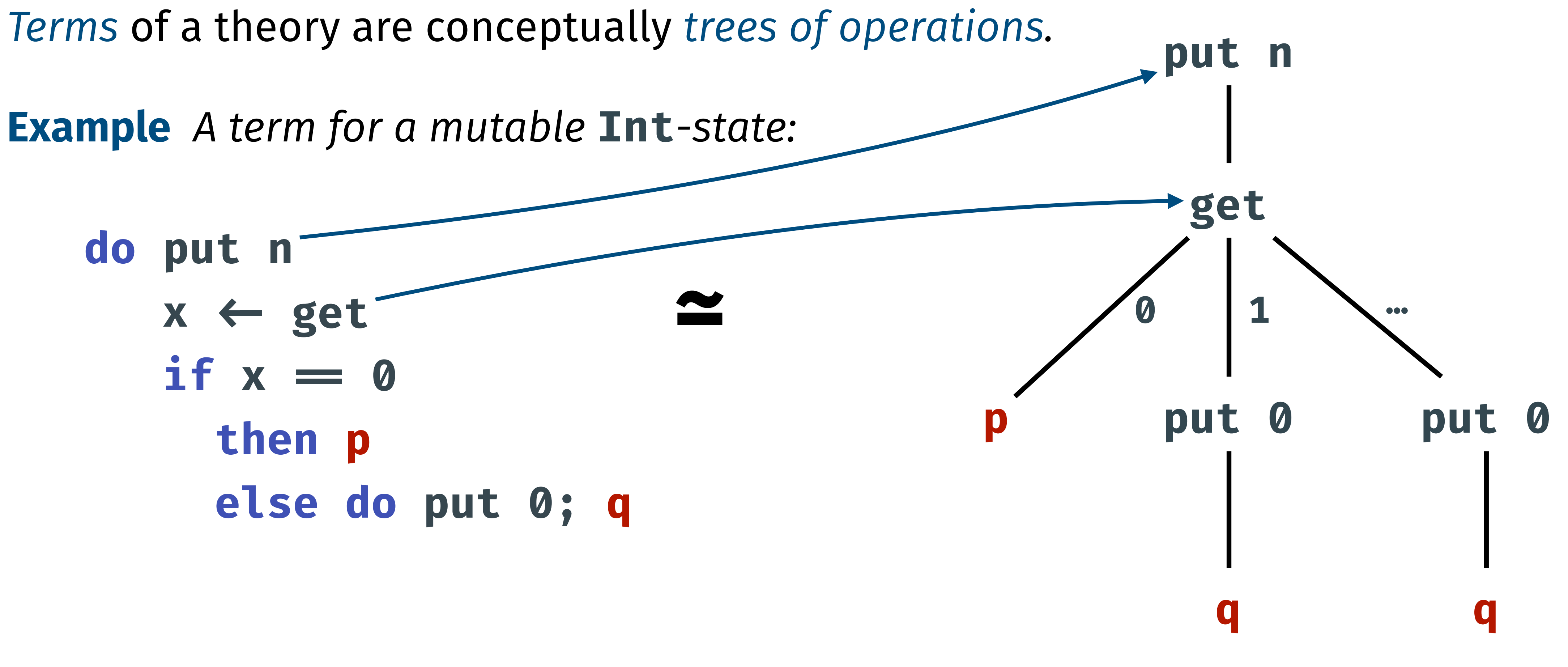

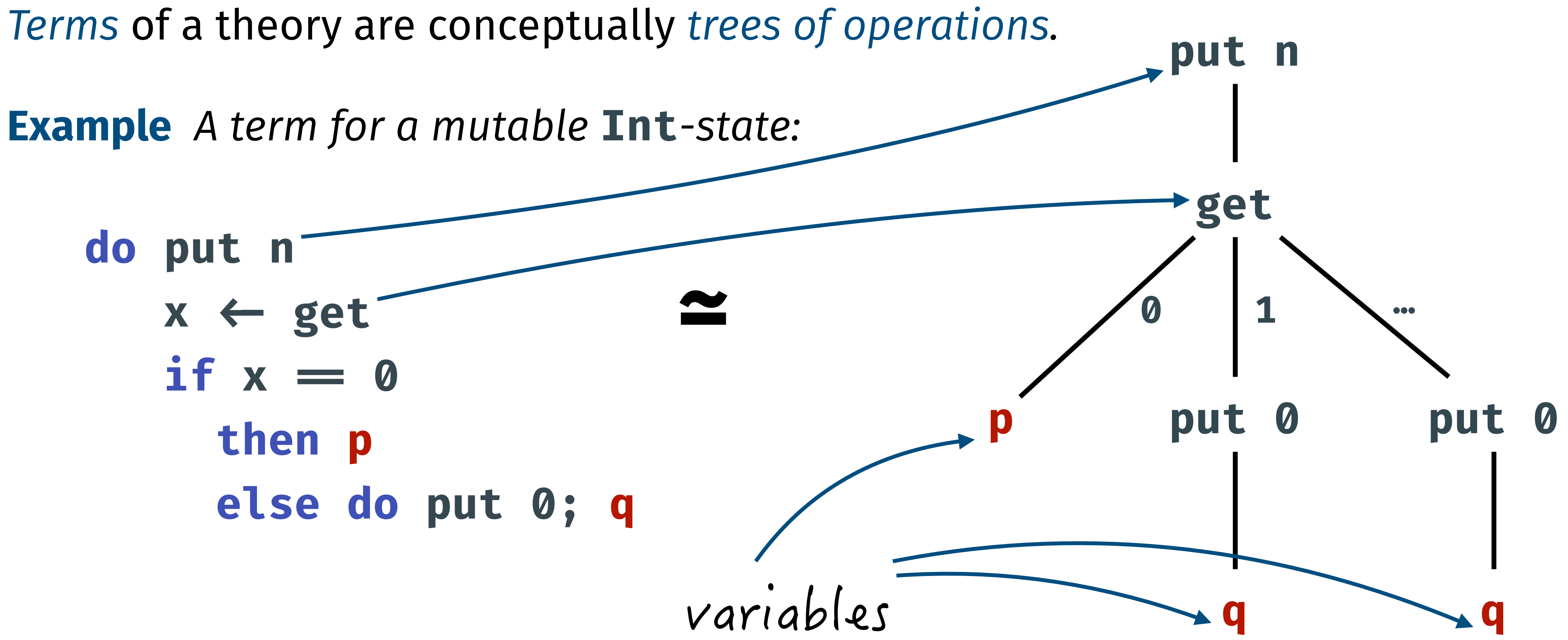

### Generally, *terms* of an operation signature **sig :: \* -> \*** and variables of type **a** are

**data Free sig a :: \* where Var :: a -> Free sig a a Op :: sig (Free sig a) -> Free sig a sig**

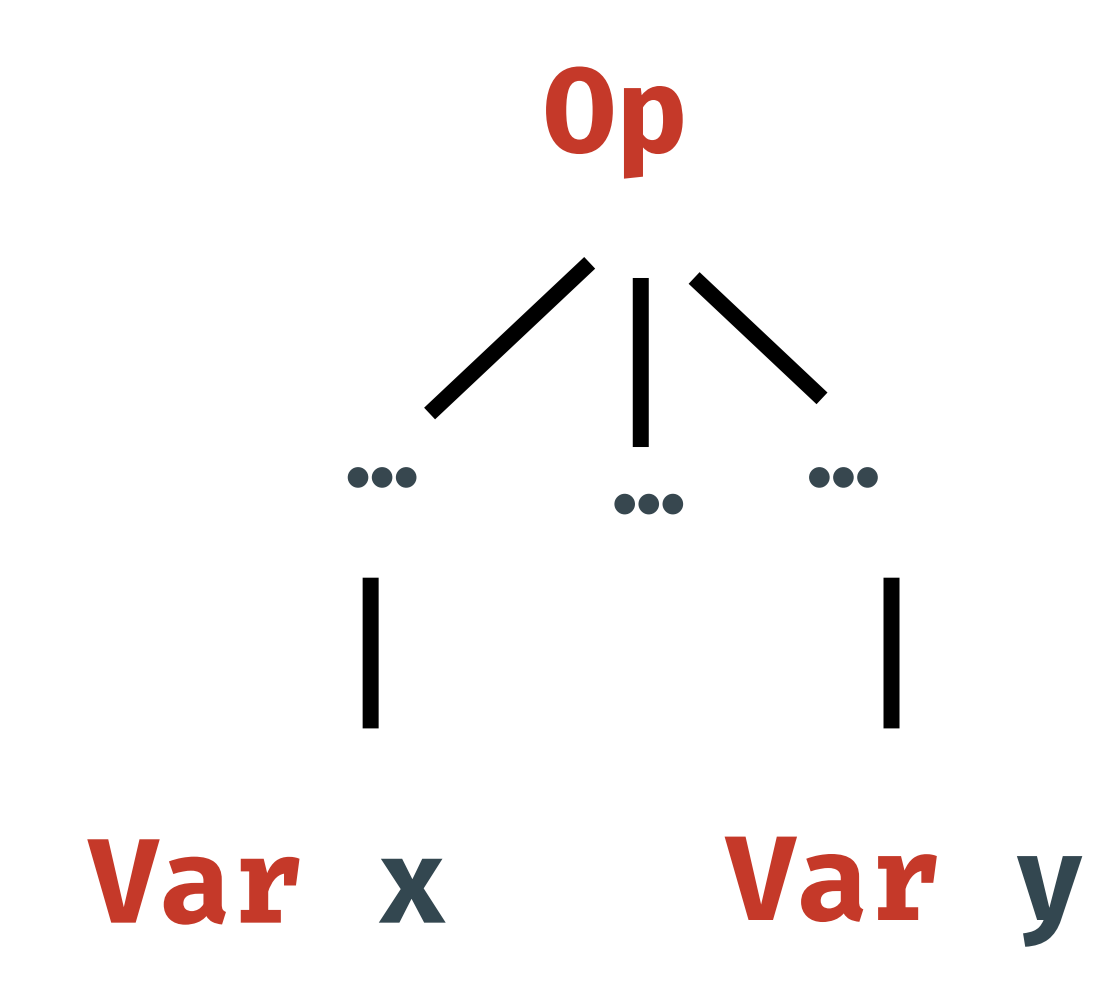

### Generally, *terms* of an operation signature **sig :: \* -> \*** and variables of type **a** are

**data Free sig a :: \* where Var :: a -> Free sig a Op :: sig (Free sig a) -> Free sig a sig a**

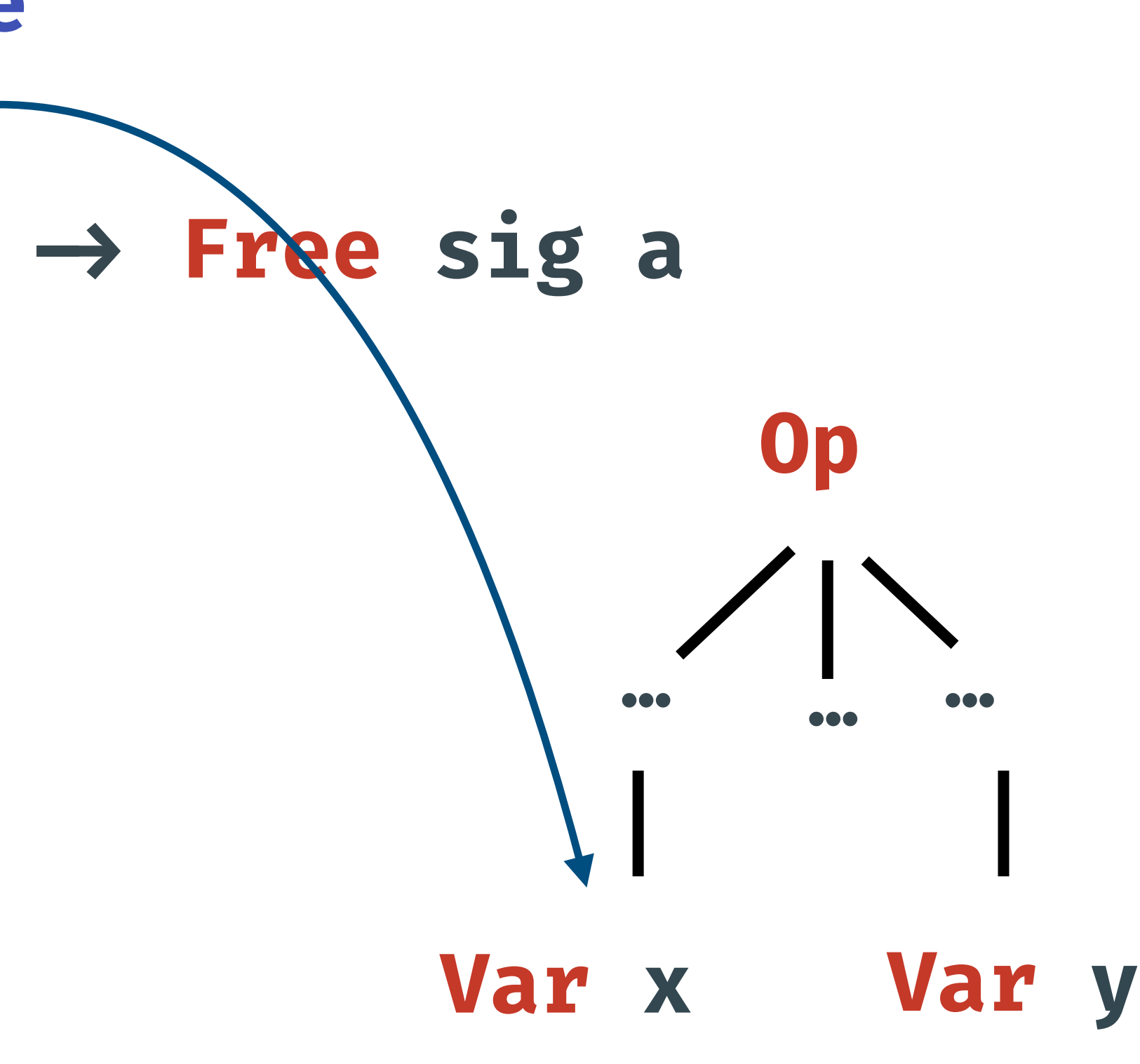

### Generally, *terms* of an operation signature **sig :: \* -> \*** and variables of type **a** are

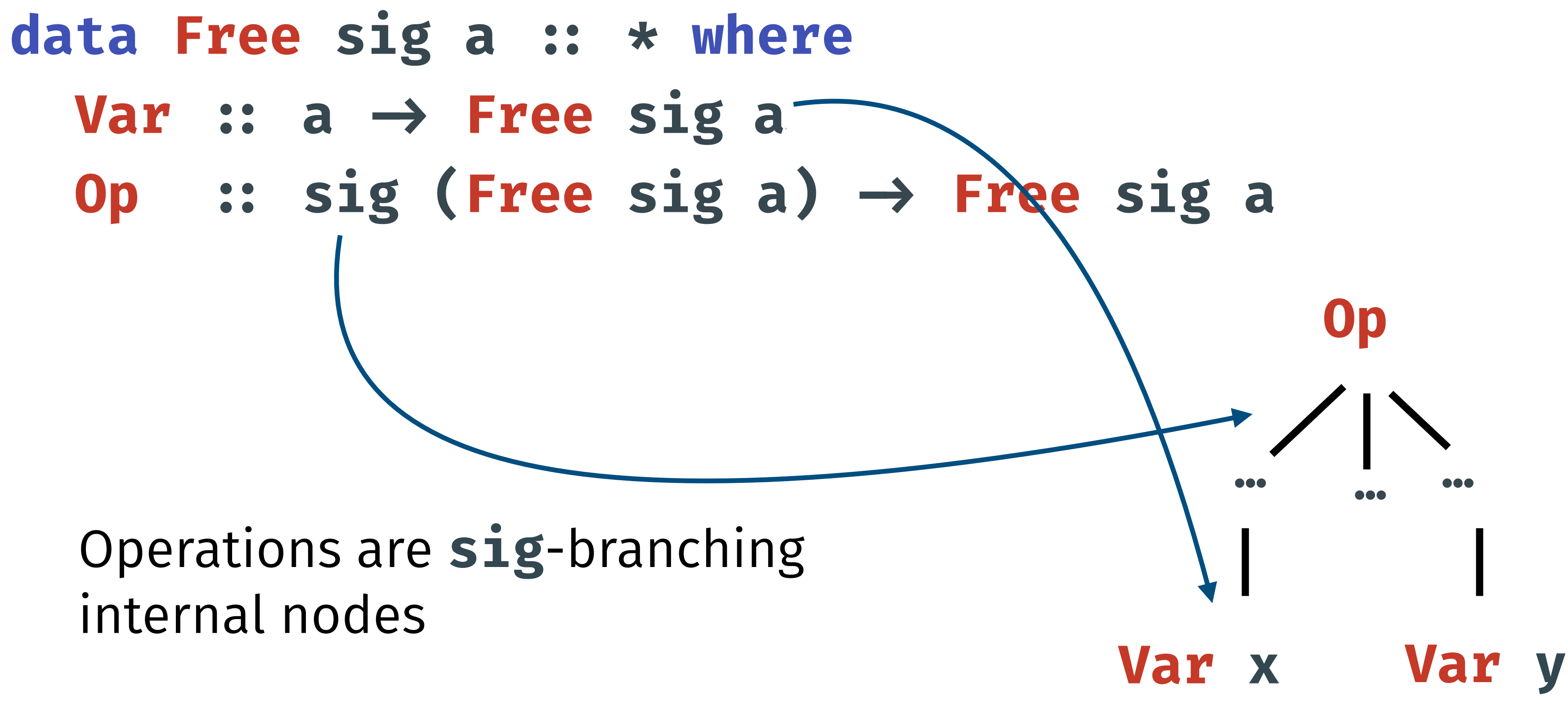

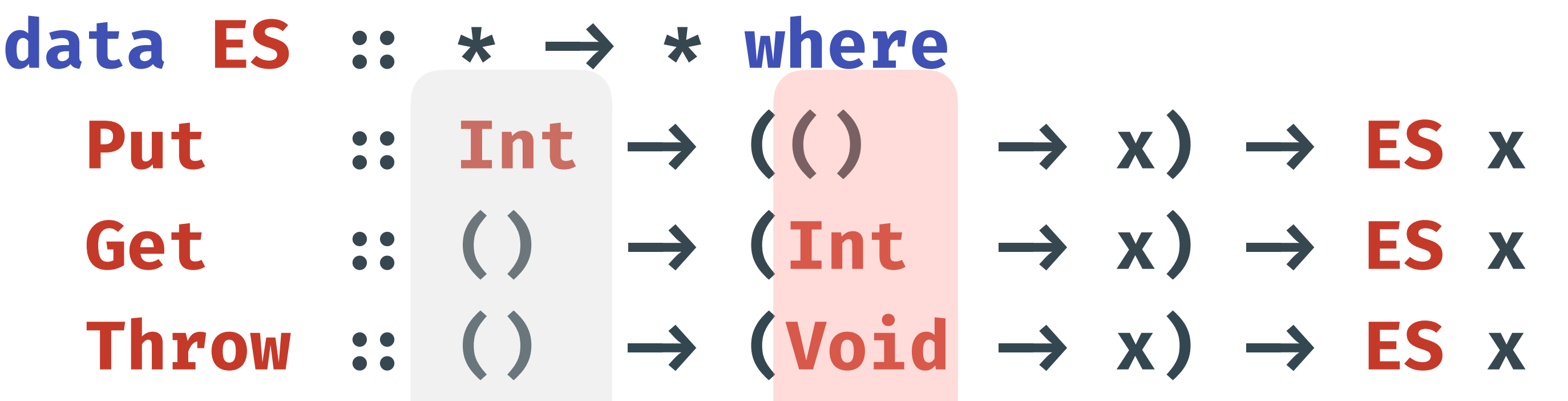

### **Signature Functors**

- Signature of operations can be packaged into a datatype.
- **Example**The signature for the effect of **Int**-*state* and *exception throw* is

**Void** is the type with no constructors

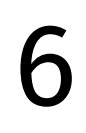

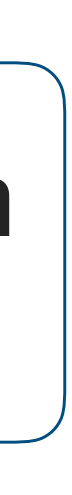

parameter type

# $\text{mid} \rightarrow \text{x}$ )  $\rightarrow$  ES x

result type

 $\rightarrow$  **ES**  $x$  **Get :: (Int -> x) -> ES x** 

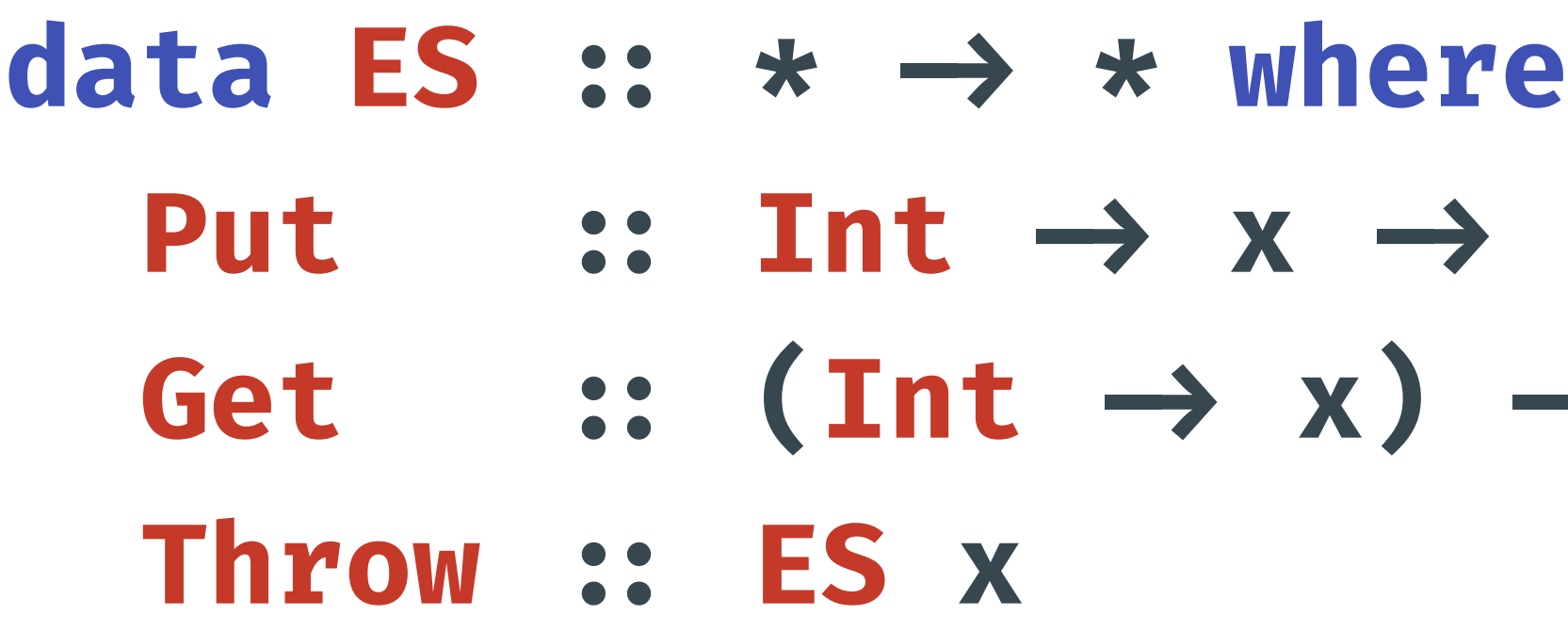

### **Signature Functors**

- Signature of operations can be packaged into a datatype.
- **Example**The signature for the effect of **Int**-*state* and *exception throw* is

- Terms are a *syntactic model* of effectful computations.
- **Example** A program involving **Int**-*state* and *exception* throwing:
	- **safeDiv :: Int → Free ES Int**  $s$ **afeDiv**  $n = 0p$  (Get  $(\lambda s \rightarrow$  **if s ≡ 0 then Op Throw else Op (Put (n / s) (Var (n / s))))) Var**

## **Term Model of Effectful Programs**

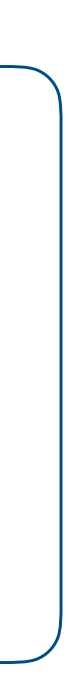

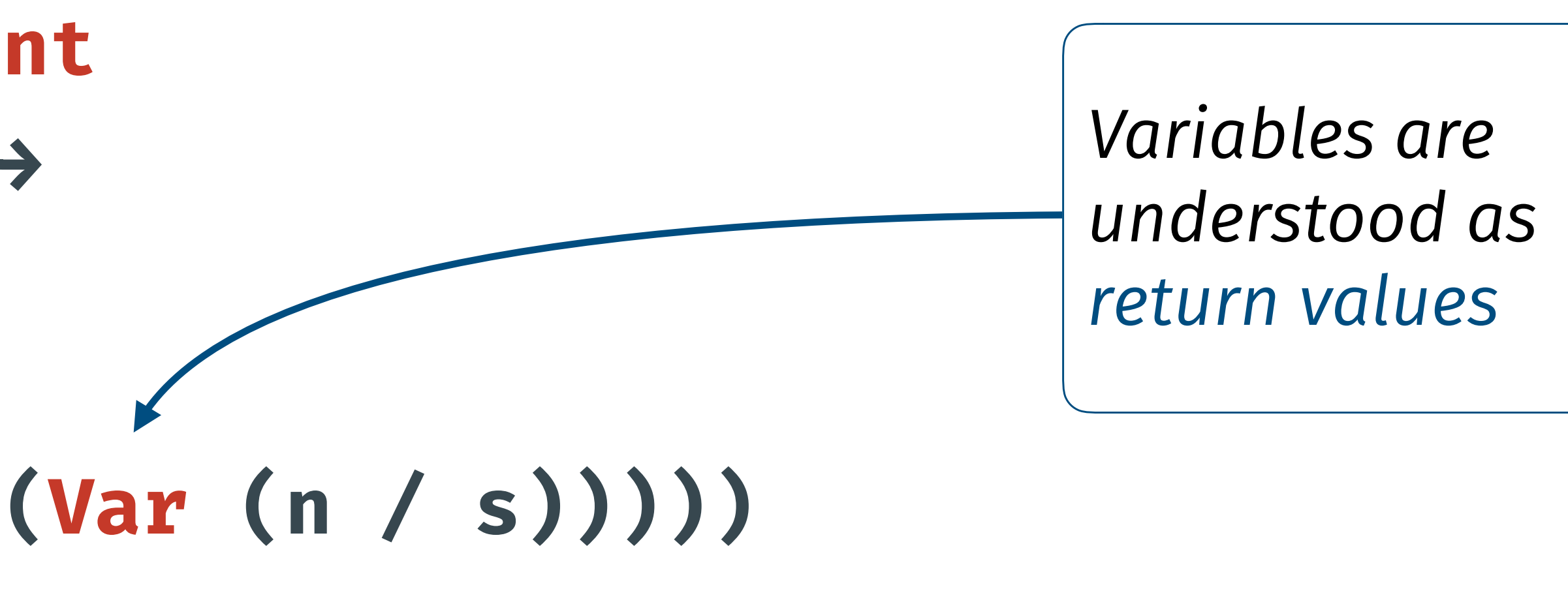

### **The Monad of Terms**

# We'd like to have *sequential composition* of (the term model of) computations, so

### $(\gg)$  :: Free sig a  $\rightarrow$  (a  $\rightarrow$  Free sig b)  $\rightarrow$  Free sig b

we equip **Free sig** with a monad structure:

**return :: a -> Free sig a** 

### **The Monad of Terms**

# We'd like to have *sequential composition* of (the term model of) computations, so

### $(\gg)$  :: Free sig a  $\rightarrow$  (a  $\rightarrow$  Free sig b)  $\rightarrow$  Free sig b

we equip **Free sig** with a monad structure:

**return :: a -> Free sig a return = Var**

### **The Monad of Terms**

# We'd like to have *sequential composition* of (the term model of) computations, so

we equip **Free sig** with a monad structure:

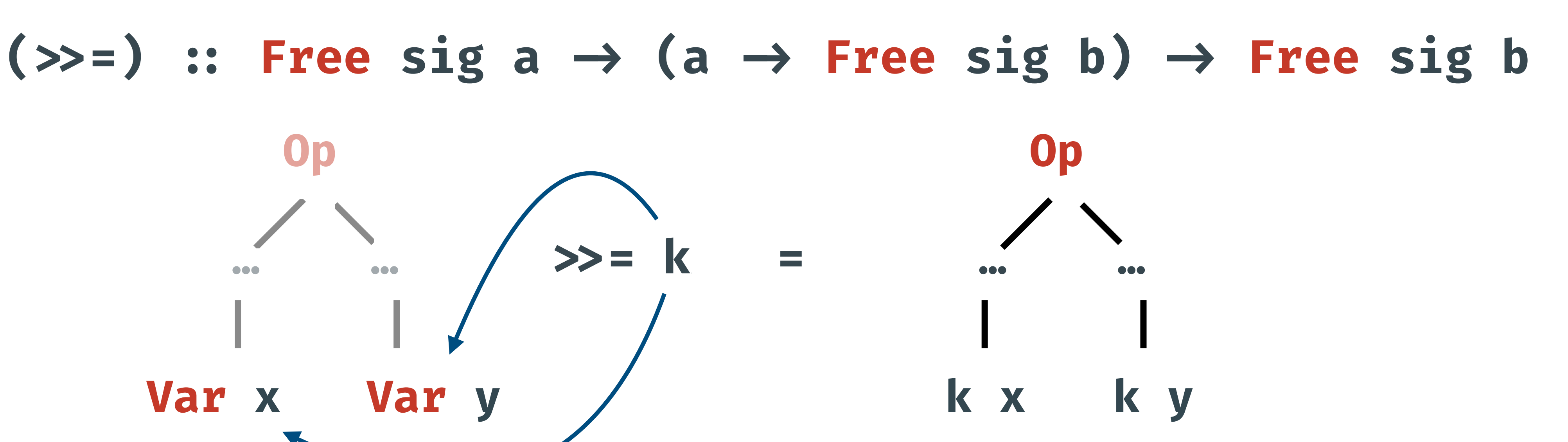

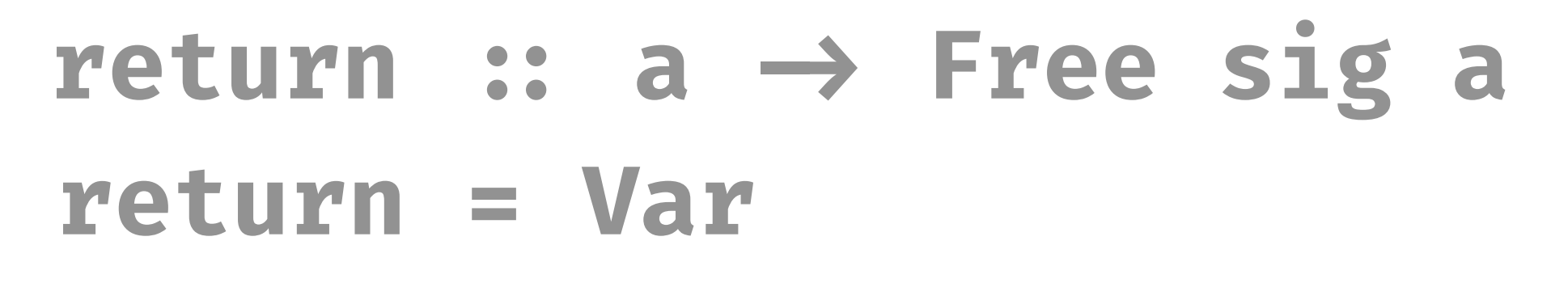

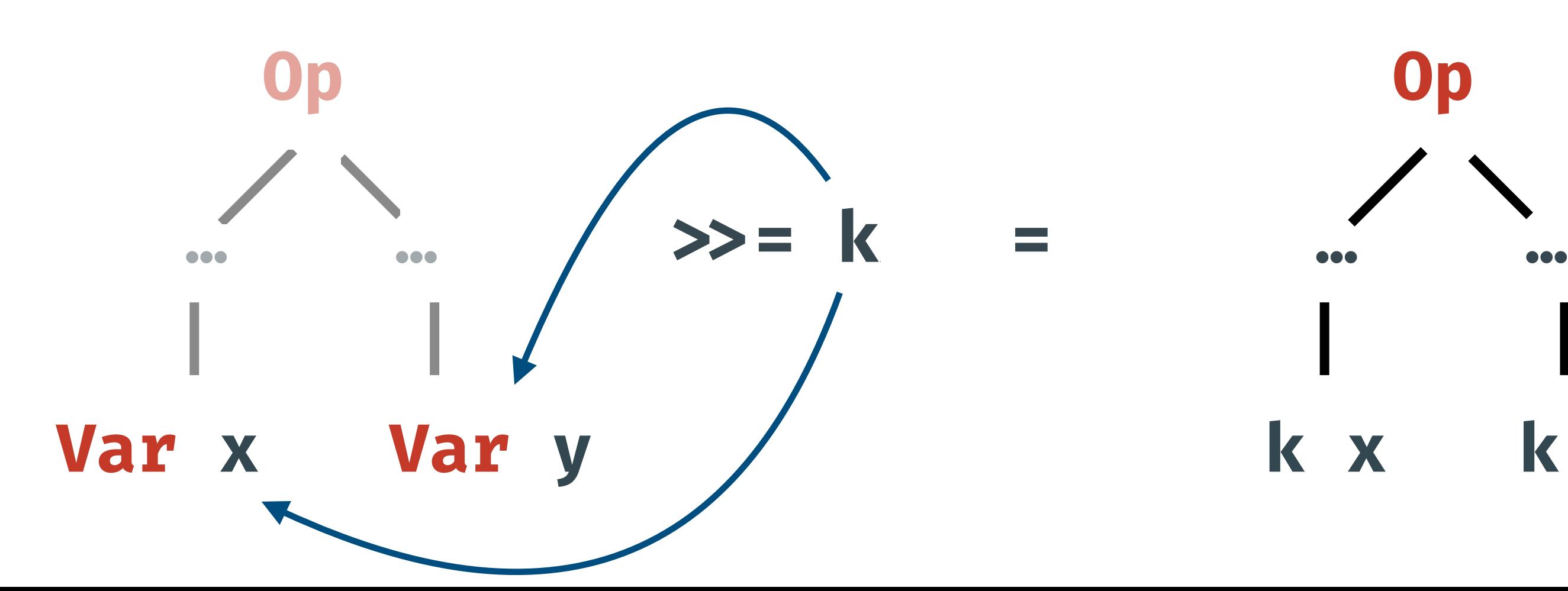

**safeDiv :: Int → Free ES Int**  $s$ afeDiv  $n = 0p$  (Get (s  $\rightarrow$  **if s ≡ 0 then Op Throw else Op (Put (n / s) (Var (n / s)))))**

### **Effectful Programs with Free Monads**

**Example safeDiv** is also sequential composition of smaller programs:

- **Example safeDiv** is also sequential composition of smaller programs:
	- **safeDiv :: Int → Free ES Int**  $s$ **afeDiv**  $n = get$   $\gg$   $= \lambda$   $s \rightarrow$  **if s ≡ 0**
		- **then throw else put (n / s) >>= λ \_ -> return (n / s)**
		-
		- **where get = Op (Get Var)** 
			- **put s = Op (Put s (Var ()))** 
				- **throw = Op Throw**

### **Effectful Programs with Free Monads**

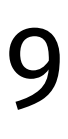

### **Effectful Programs with Free Monads**

- **Example safeDiv** is also sequential composition of smaller programs:
	- **safeDiv :: Int → Free ES Int safeDiv n = do s ← get if s ≡ 0**
		- **then throw else do put (n / s); return (n / s)**
		- **where get = Op (Get Var)** 
			- **put s = Op (Put s (Var ()))** 
				- **throw = Op Throw**

### **Effectful Programs with Free Monads**

- **Example safeDiv** is also sequential composition of smaller programs:
	- **safeDiv :: Int → Free ES Int safeDiv n = do s ← get if s ≡ 0 then throw**

### **Free sig a is just a syntactic model of effection Free sig a** is just a *syntactic model* of effectful programs!

# **else do put (n / s); return (n / s)**

 **throw = Op Throw**

 $\mathcal{M} = \mathcal{M} \cup \mathcal{M} = \mathcal{M} \cup \mathcal{M} = \mathcal{M} \cup \mathcal{M} = \mathcal{M} \cup \mathcal{M} = \mathcal{M} \cup \mathcal{M} = \mathcal{M} \cup \mathcal{M} = \mathcal{M} \cup \mathcal{M} = \mathcal{M} \cup \mathcal{M} = \mathcal{M} \cup \mathcal{M} = \mathcal{M} \cup \mathcal{M} = \mathcal{M} \cup \mathcal{M} = \mathcal{M} \cup \mathcal{M} = \mathcal{M} \cup \mathcal{M} = \mathcal{M} \cup \mathcal{M} = \mathcal{$ 

*Semantic models ("handlers")* **<b::\*, f::sig b->b>** *interpret ("handle")* programs with **sig**-operations:

### **handle :: (sig b → b) → (a → b) → (Free sig a → b)** How **sig**-operations act on the carrier **b** How to turn a return

value **a** into the carrier **b**

*Semantic models ("handlers")* **<b::\*, f::sig b->b>** *interpret ("handle")* programs with **sig**-operations:

How **sig**-operations act on the carrier **b**

# **handle :: (sig b → b) → (a → b) → (Free sig a → b)**

How to turn a return value **a** into the carrier **b**

*Semantic models ("handlers")* **<b::\*, f::sig b->b>** *interpret ("handle")* programs with **sig**-operations:

How **sig**-operations act on the carrier **b**

# **handle :: (sig b → b) → (a → b) → (Free sig a → b) b)**

How to turn a return value **a** into the carrier **b**

*Semantic models ("handlers")* **<b::\*, f::sig b->b>** *interpret ("handle")* programs with **sig**-operations:

**handle ::**  $(sig b \rightarrow b) \rightarrow (a \rightarrow b) \rightarrow (Free sig a \rightarrow b)$ 

### **Handlers of Effects**

11

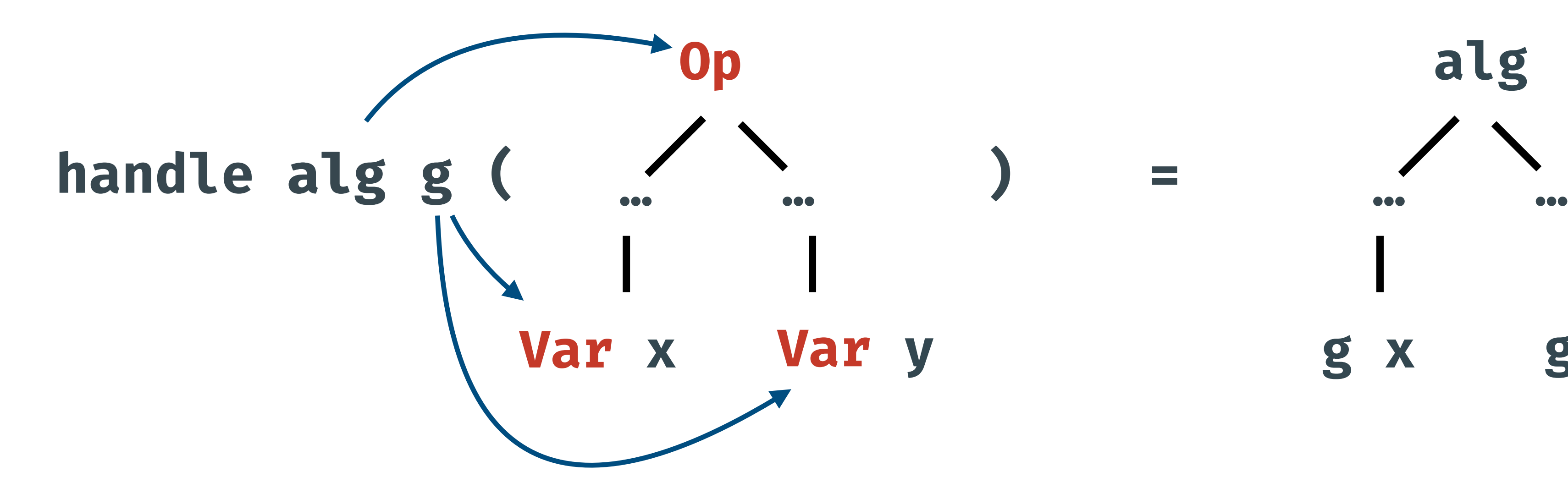

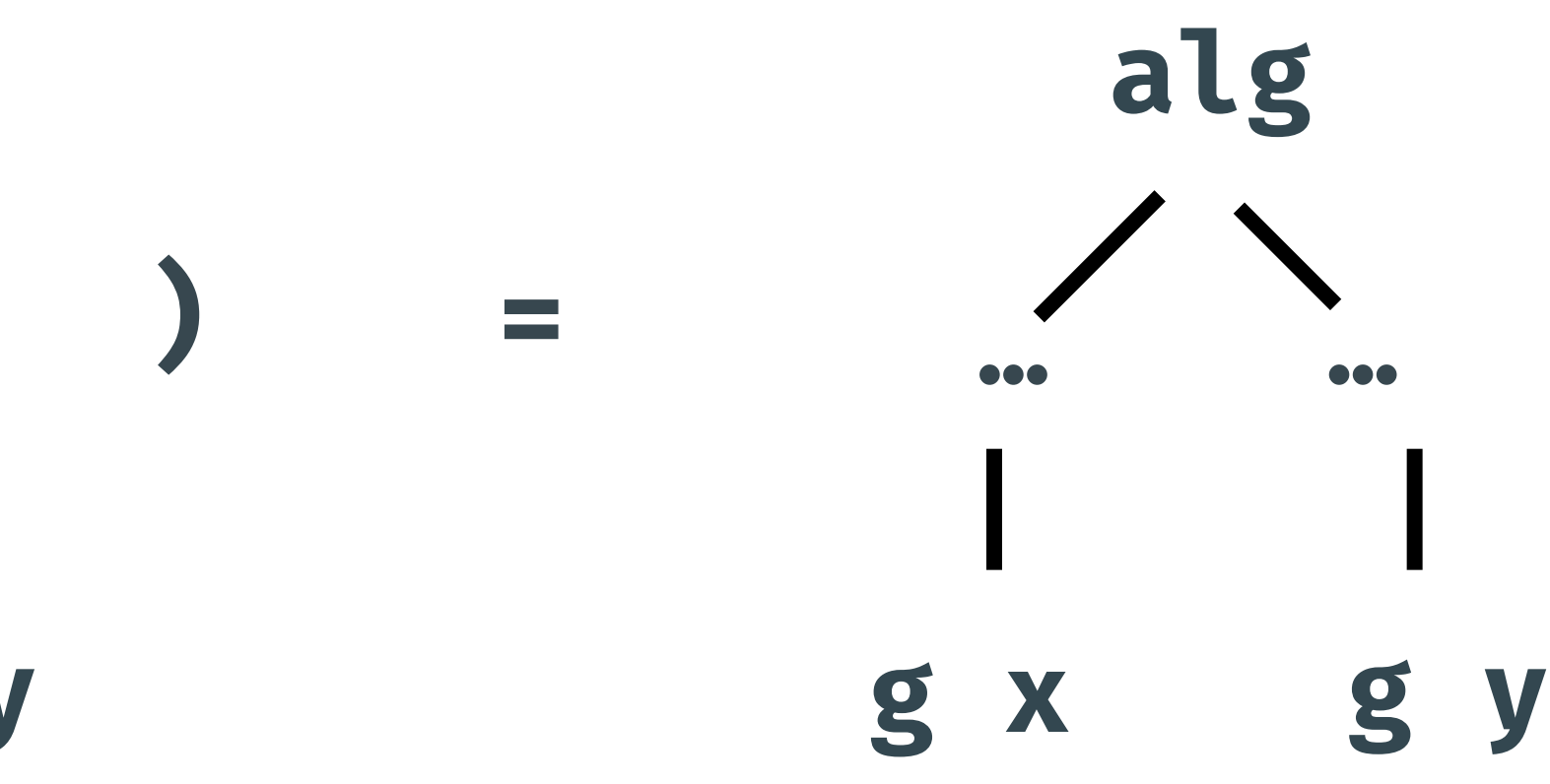

- **Example** Given a program **r :: Free ES a**, a handler **catchHdl r** that
	- gives the 'standard' semantics to **Throw**, and
	- leaves other operations unchanged:
		- **catchHdl :: Free ES a** 
			-
		- **catchHdl r Throw = r**
		- **catchHdl r op = Op op**

### $\rightarrow$  **ES** (Free **ES** a)  $\rightarrow$  **Free ES** a

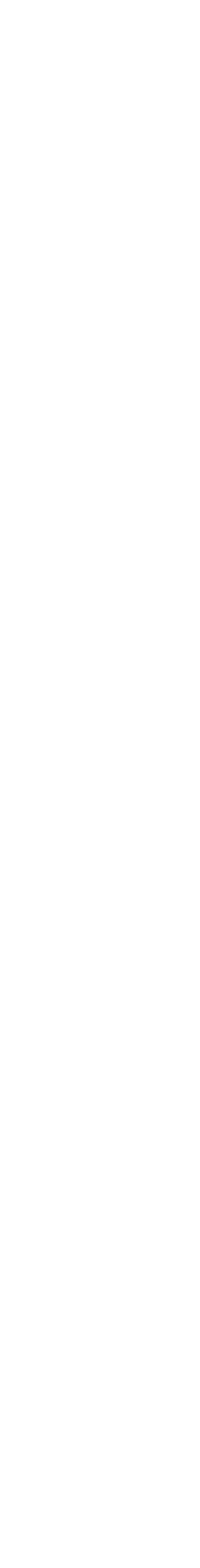

## **Modularity of Handlers**

- *Separating syntax from semantics* allows different handlers of the same effect:
- **Example** A non-standard handler of exception that *ignores* the recovery code **r**
	- **catchHdl' :: Free ES a catchHdl' r Throw = return Nothing catchHdl' r op = Call op**

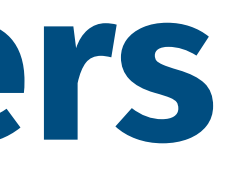

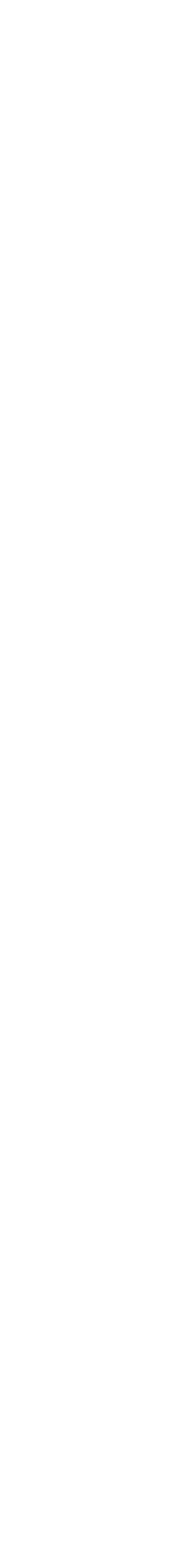

# **-> ES (Free ES (Maybe a)) -> Free ES (Maybe a)**

Why is exception throwing an operation but catching a handler?

If we model **catch** as an operation with **Free**, then

by the definition of **>>=** for **Free**, but this equality is *undesirable:* 

- 
- 

### $(\text{catch } p r) \gg = k$   $=$  catch  $(p \gg = k)$   $(r \gg = k)$

Why is exception throwing an operation but catching a handler?

If we model **catch** as an operation with **Free**, then

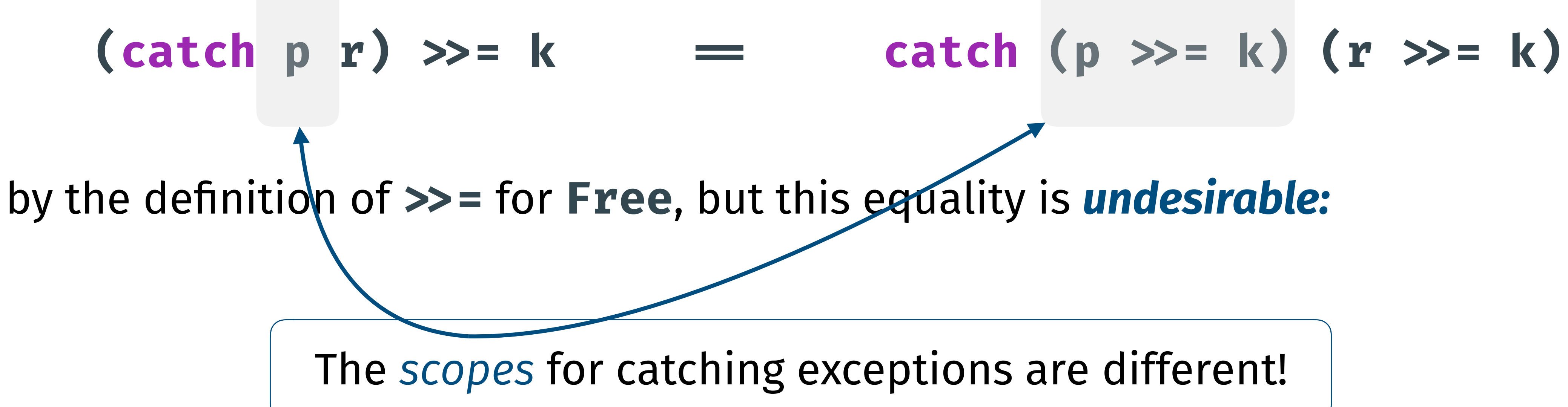

- 
- 

Why is exception throwing an operation but catching a handler?

and semantics for **catch**:

- Although **catch** can be modelled as handlers, we *lose* the separation of syntax
	-
	- **do x ← catch (safeDiv 5) (return 42)**

Suppose we want a program that *morally* means

*do*  $x \leftarrow \text{catch} (\text{safeDiv 5}) (\text{return 42})$  *n*<br>put  $(x + 1)$ 

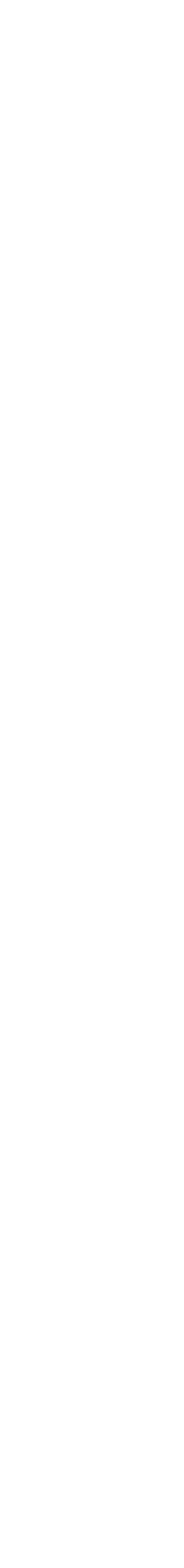

With different handlers, we write for **catchHdl do x ← handle (catchHdl (return 42)) return (safeDiv 5) put (x + 1)**

**do xMb ← handle (catchHdl' (return 42)) (return · Just) (safeDiv 5) case xMb of Nothing → return Nothing (Just x ) → do r ← put (x + 1); return (Just r )** With different handlers, we write for **catchHdl do x ← handle (catchHdl (return 42)) return (return (safeDiv 5) put (x + 1)** but for **catchHdl'** we write

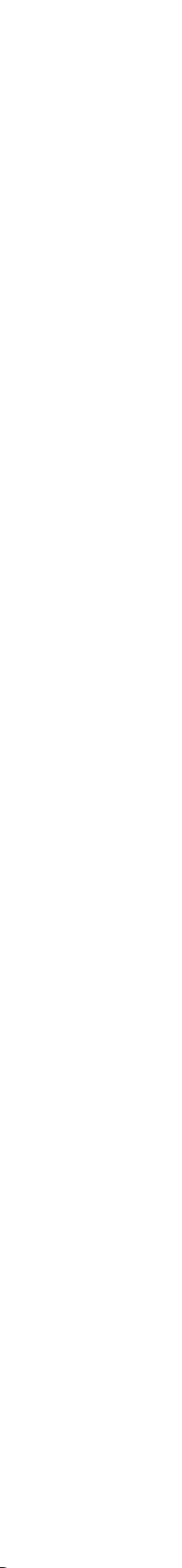

 **(Just x ) → do r ← put (x + 1); return (Just r ) (Just x ) → do r ← put (x + 1); return (Just r)**

### **do xMb ← handle (catchHdl' (return 42)) (return · Just) do xMb ← handle (catchHdl' (return 42)) (return · Just) ::Free ES (Maybe a)**

- With different handlers, we write for **catchHdl do x ← handle (catchHdl (return 42)) return (return (safeDiv 5) put (x + 1)**
- but for **catchHdl'** we write
	- **(safeDiv 5) (safeDiv 5)**
	- **case xMb of case xMb of Nothing → return Nothing Nothing → return Nothing**

# **Non-Algebraic Operations**

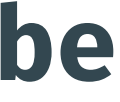

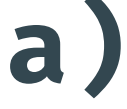

:: **Free ES a**

### **Scoped Effects**

### **Scoped Effects**

**Cause** Handlers model the syntax and semantics of **catch** at the same time!

**Solution** Separate syntax and semantics.

### **Scoped Effects**

**Cause** Handlers model the syntax and semantics of **catch** at the same time!

### **Solution**

• Generalising **Free** to non-algebraic ("*scoped*") operations [Wu et al. 2014];

- 
- Finding nice ways to handle them (*contribution of this paper*).

### **Scoped Effects**

**Cause** Handlers model the syntax and semantics of **catch** at the same time!

### **Syntax of Scoped Effects**

Extending **Free** to accommodate scoped operations:

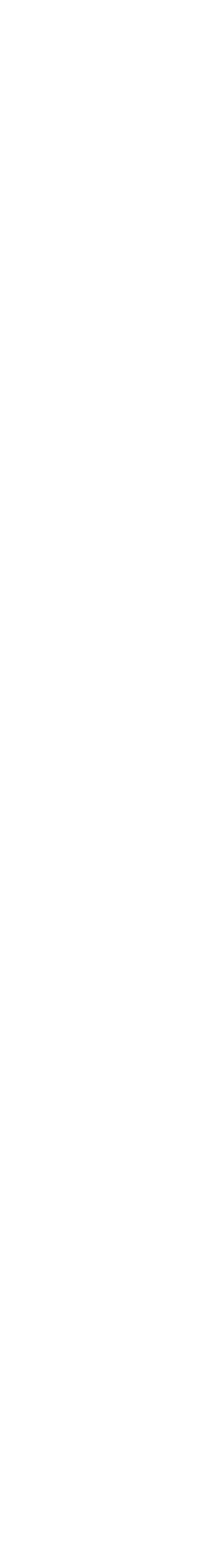

**data Free f a :: \* where Var :: a -> Free f a Op :: f (Free f a) -> Free f a**

- 
- 
- 

### **Syntax of Scoped Effects**

### Extending **Free** to accommodate scoped operations:

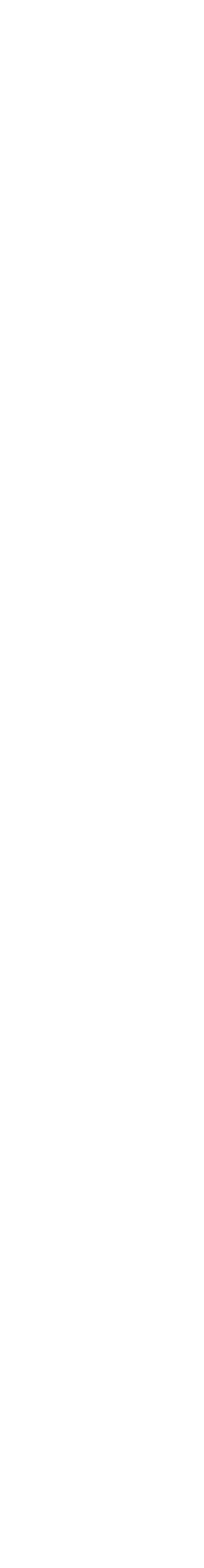

**data FreeS f g a :: \* where Var :: a -> FreeS f g a Op :: f (FreeS f g a) -> FreeS f g a** 

# **SOp :: g (FreeS f g (FreeS f g a)) -> FreeS f g a**

**f***: signature of algebraic operations*  **g***: signature of scoped operations*

- 
- 
- 

## **Syntax of Scoped Effects**

**Intuition Free f** are trees, while **FreeS f g** are *nested trees:*

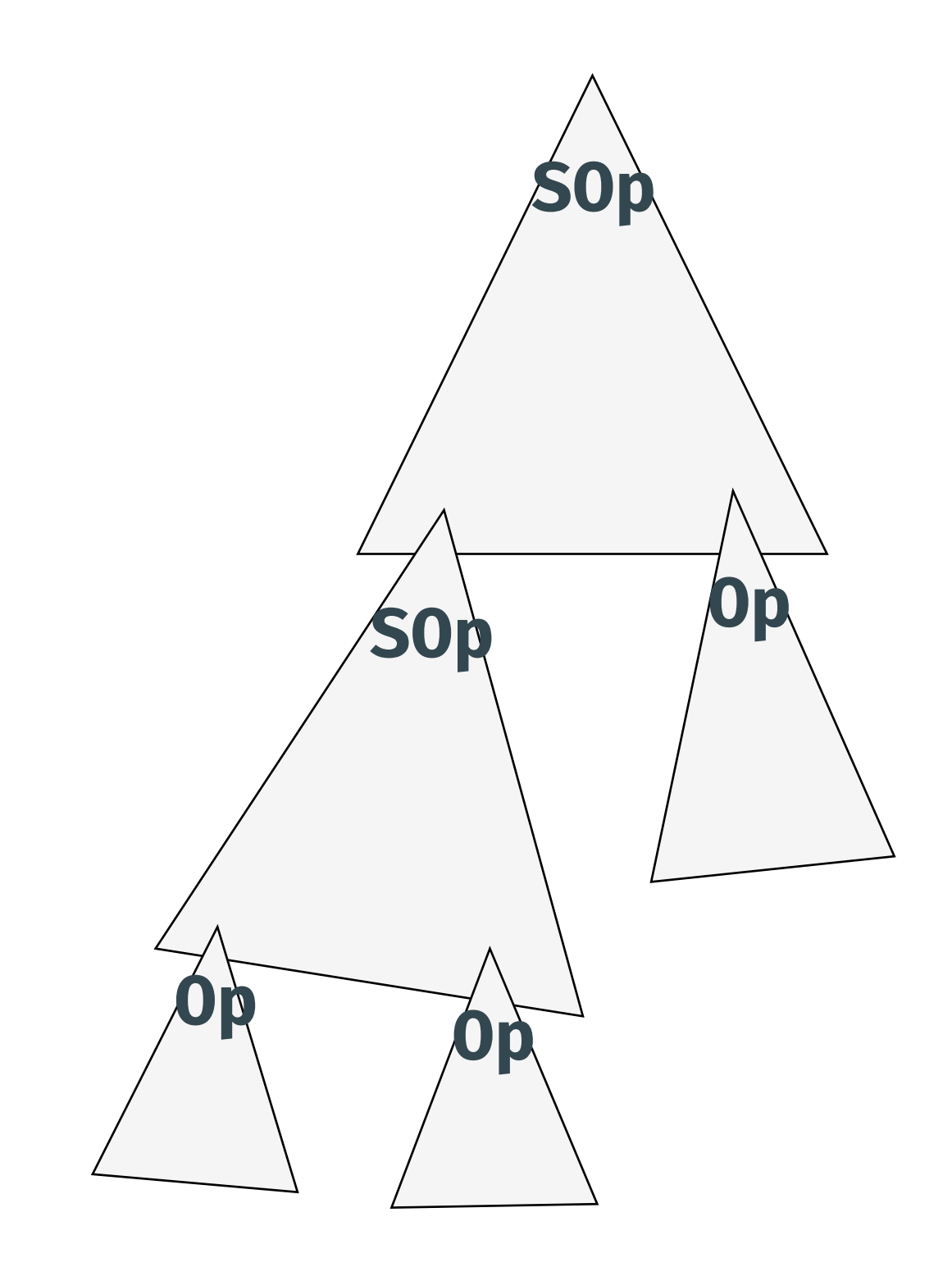

• Boundary of a tree is the scope of an scoped operation

### **Intuition Free f** are trees, while **FreeS f g** are *recursively nested trees:*

## **Syntax of Scoped Effects**

- Boundary of a tree is the service of the service of  $\frac{1}{2}$ scope of an scoped operation
- Trees themselves can be nested trees, i.e. scoped operations can be nested.

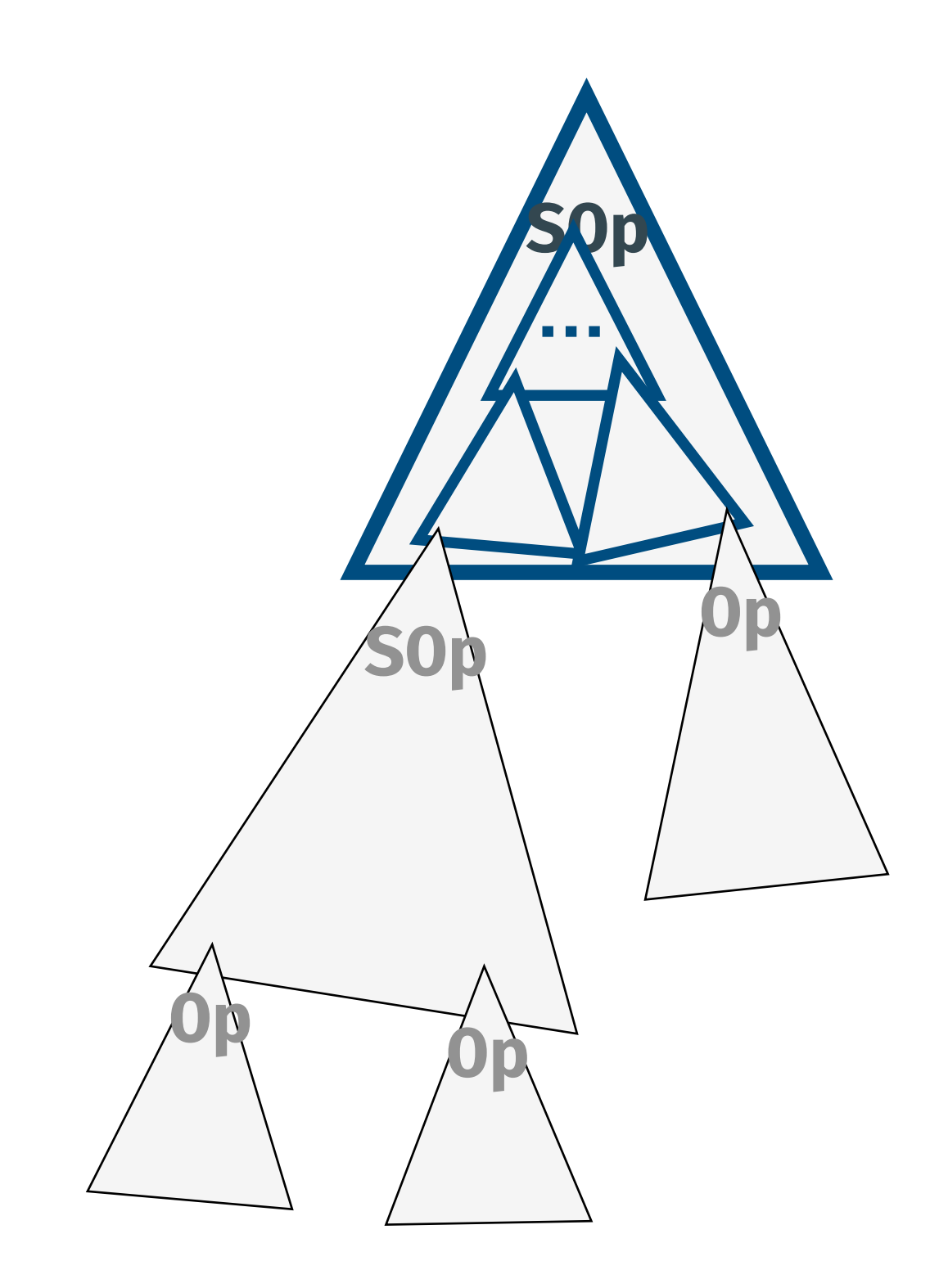

### **catch (catch p h >>= k) h' >>= k'**

- What are the handlers of scoped operations?
- **Proposal 1** Treating them as algebraic effects with recursion
	- **data FreeS f g a :: \* where Var :: a -> FreeS f g a Op :: f (FreeS f g a) -> FreeS f g a SOp** ::  $g$  (FreeS f  $g$  (FreeS f  $g$  a))  $\rightarrow$  FreeS f  $g$  a

- What are the handlers of scoped operations?
- **Proposal 1** Treating them as algebraic effects with recursion

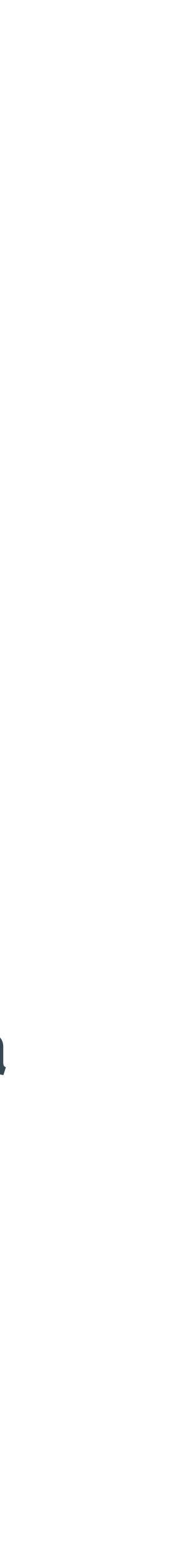

**data FreeS f g a :: \* where Var :: a -> FreeS f g a** 

# **Op :: (f + g** ∘ **FreeS f g) (FreeS f g a) -> FreeS f g a**

Scoped operations are treated as algebraic operations whose signature is *recursively* defined

What are the handlers of scoped operations?

- 
- **Proposal 1** Treating them as algebraic effects with recursion, thus a handler for

signatures **f** and **g** is a type **c** equipped with

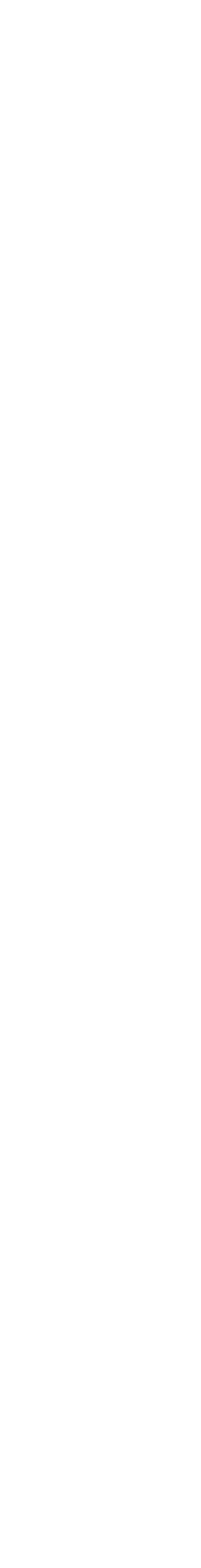

### **opB :: f c → c sopB :: g (FreeS f g c) → c**

What are the handlers of scoped operations?

- 
- **Proposal 1** Treating them as algebraic effects with recursion, thus a handler for

signatures **f** and **g** is a type **c** equipped with

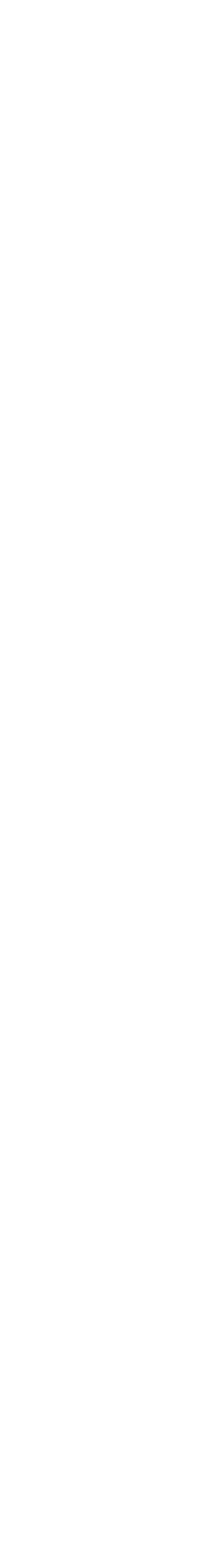

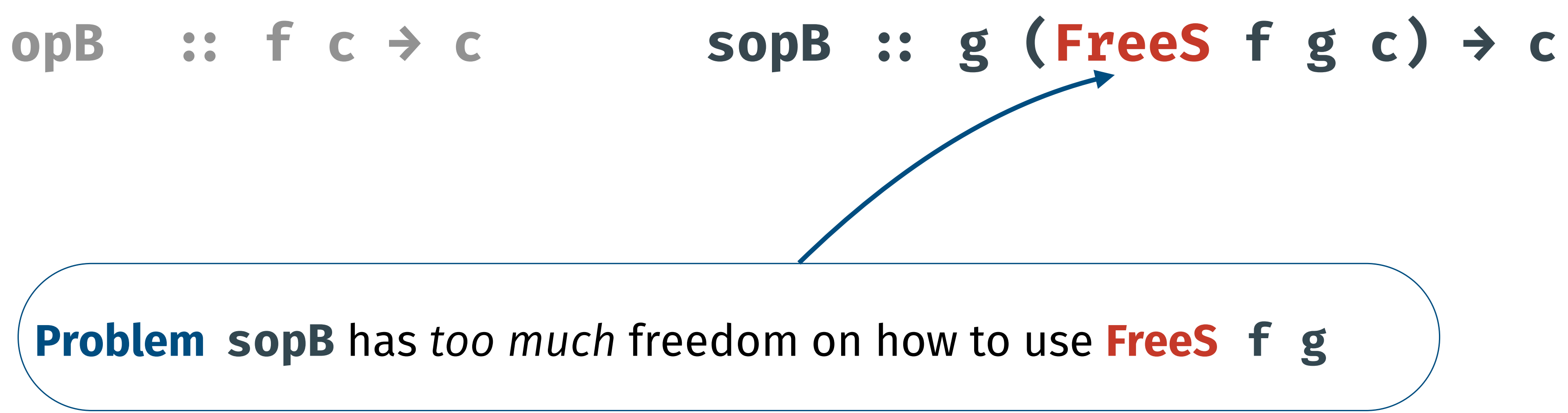

**Problem****sopB** has *too much* freedom on how to use **FreeS f g**

A *functorial algebra* for algebraic signature **f** and scoped signature **g** has

## **Proposal of This Paper**

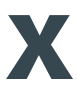

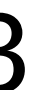

• A functor **h::\*->\*** equipped with **varE :: ∀x. x → h x opE :: ∀x. f (h x) → h x sopE :: ∀x. g (h (h x)) → h x opB :: f c → c sopB :: g (h c) → c** • and a type **c::\*** equipped with

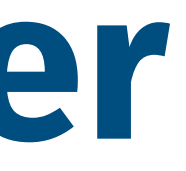

A *functorial algebra* for algebraic signature **f** and scoped signature **g** has

## **Proposal of This Paper**

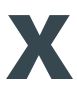

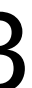

• A functor **h::\*->\*** equipped with **varE :: ∀x. x → h x opE :: ∀x. f (h x) → h x sopE :: ∀x. g (h (h x)) → h x opB :: f c → c sopB :: g (h c) → c** • and a type **c::\*** equipped with

$$
\begin{array}{ll}\n\text{opB} & :: & f & c \rightarrow c \\
\text{sopB} & :: & g & (h & c) \rightarrow c\n\end{array}
$$

which gives rise to a handling function:

**handle :: FunctorialAlg h c** 

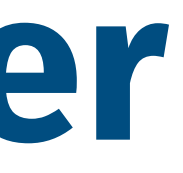

 $\rightarrow$  (a  $\rightarrow$  c)  $\rightarrow$  FreeS f g a  $\rightarrow$  c

### **Some Examples**

- *Exception throwing and catching* handled by **<Maybe, Maybe a, …>**
- *• Explicit nondeterminism with scoped search strategies* like

- $h$  and led by  $\langle x \rangle \longrightarrow (\lceil x \rceil, \lceil [x \rceil])$ ,  $\lceil a \rceil$ , ...
- *• Parallel composition handled by a resumption monad.*

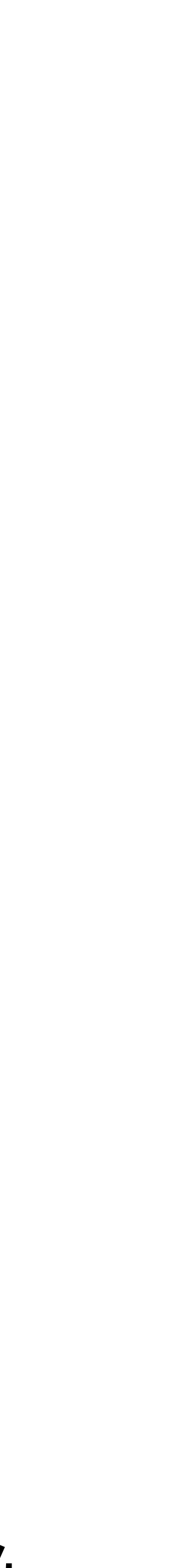

$$
bfs (or (dfs (or ...))(or x y))
$$

pure values)

$$
\mathit{Fn}\text{-}\mathit{Alg} \xrightarrow[\mathit{U_{Fn}}] \mathit{End}\mathit{of}(
$$

whose induced monad *T* is isomorphic to **FreeS f g**.

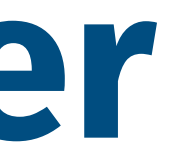

**THM** There is an adjunction between functorial algebras and the category C (for

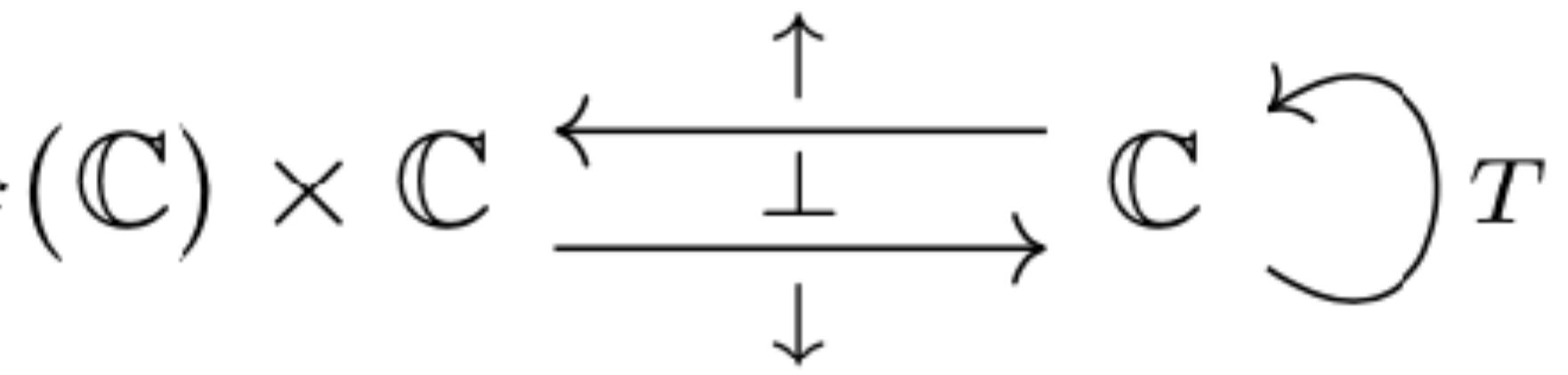

- Functorial algebras are compared with two other adjunctions for handling scoped
- **THM** There are comparison functors between these adjunctions. Thus all these

effects: *indexed algebras* and *Eilenberg-Moore algebras*.

models have equal expressivity.

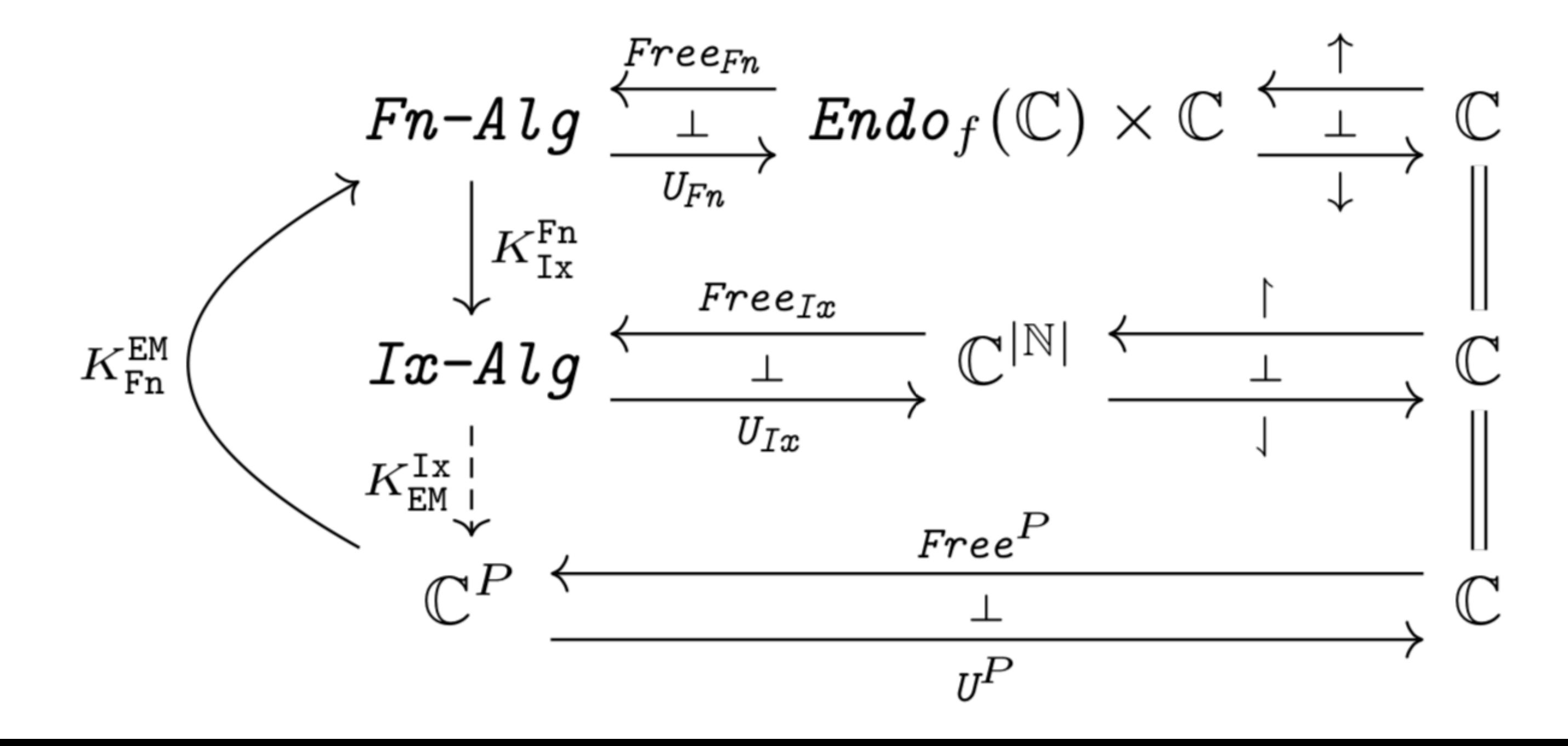

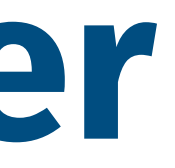

- Functorial algebras are compared with two other adjunctions for handling scoped
- **THM** There are comparison functors between these adjunctions. Thus all these

effects: *indexed algebras* and *Eilenberg-Moore algebras*.

models have equal expressivity.

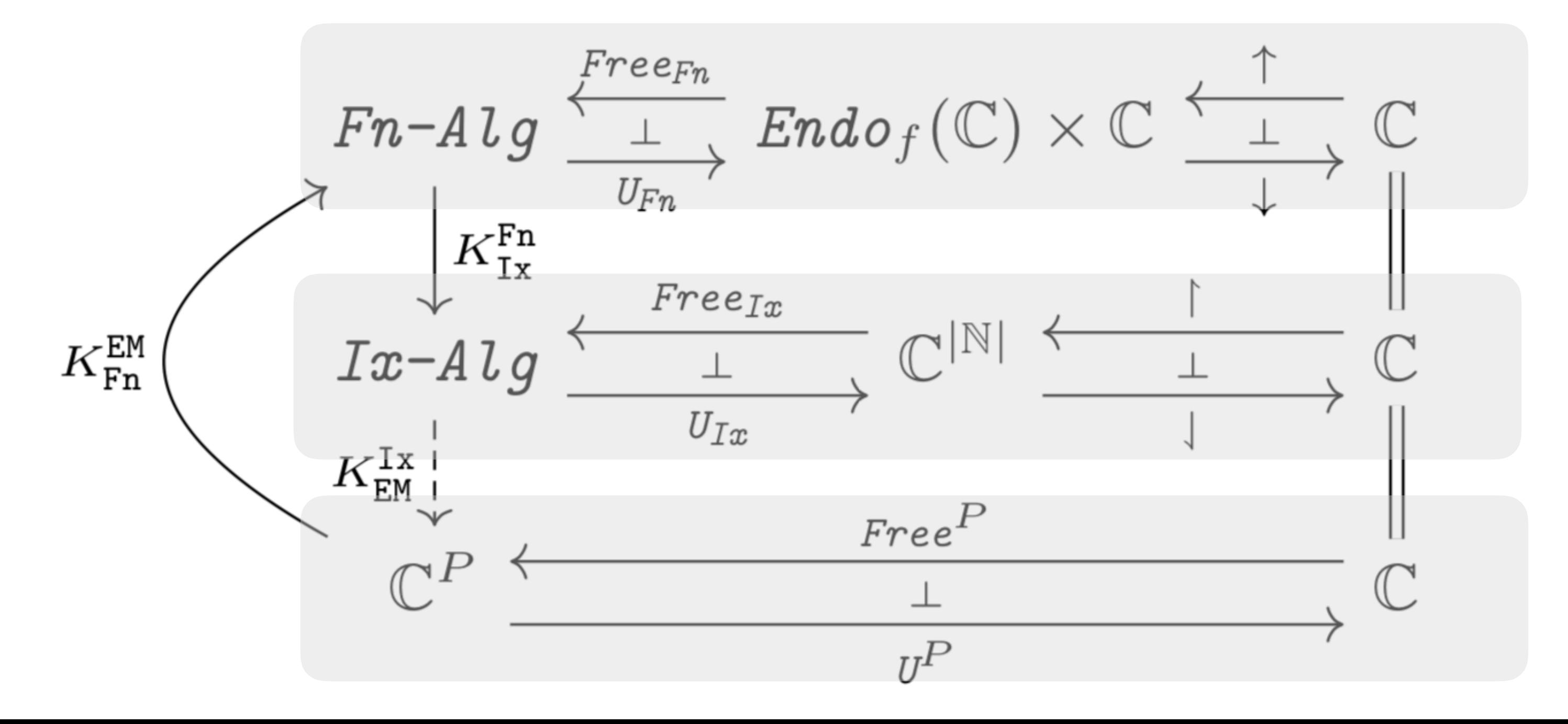

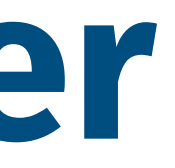

- Functorial algebras are compared with two other adjunctions for handling scoped
- **THM** There are comparison functors between these adjunctions. Thus all these

effects: *indexed algebras* and *Eilenberg-Moore algebras*.

models have equal expressivity.

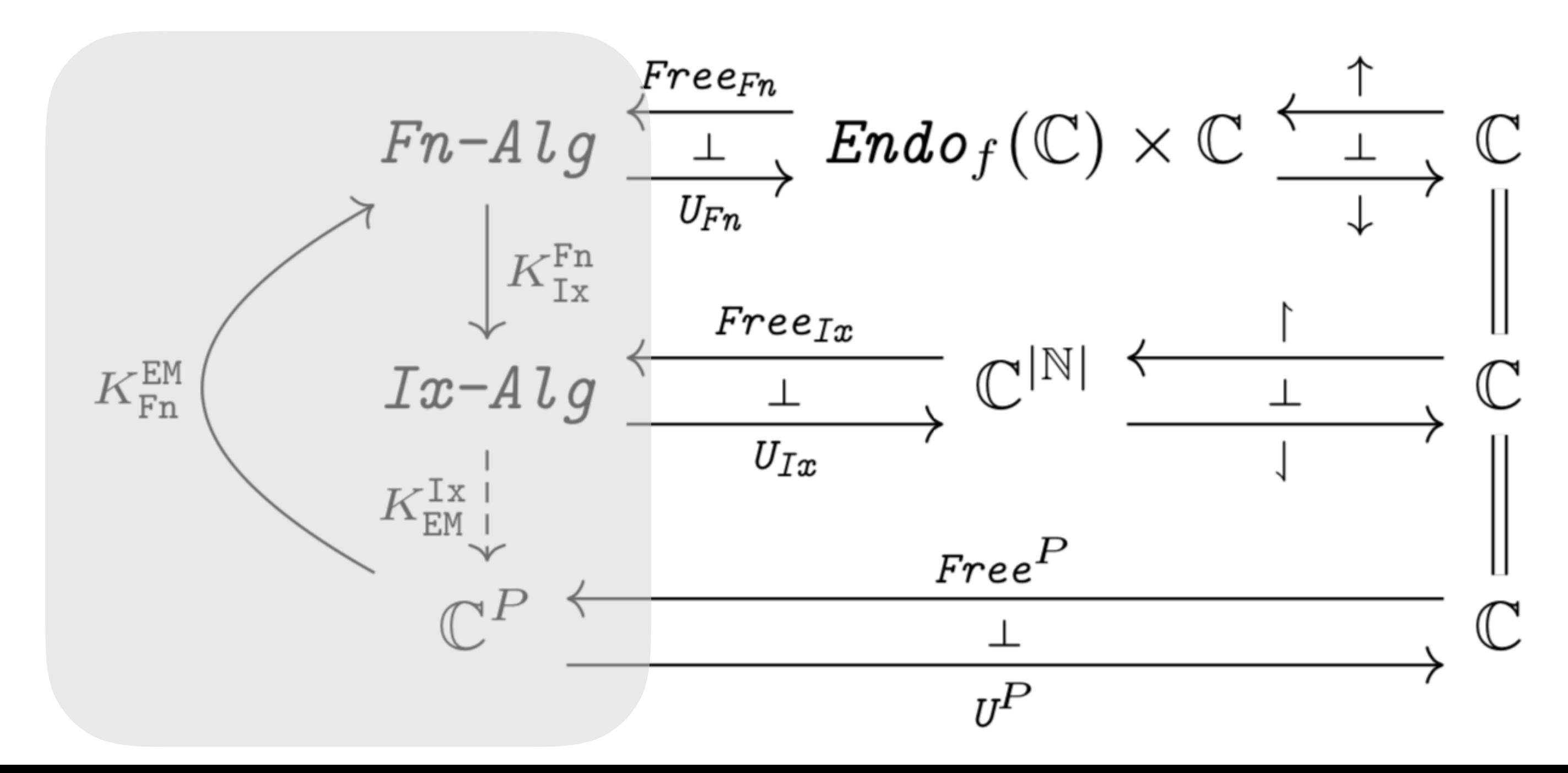

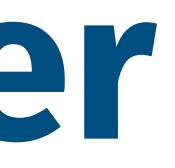

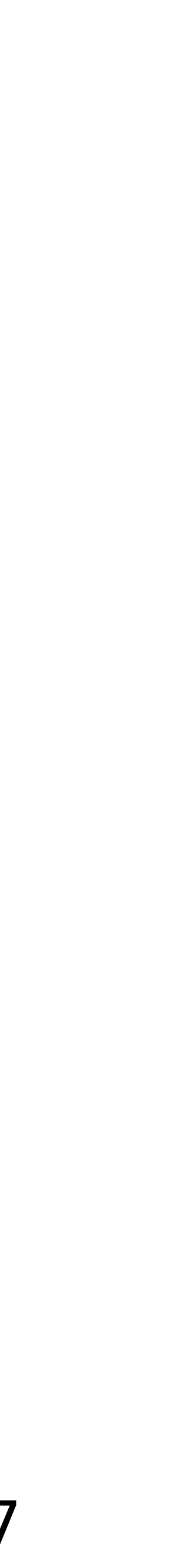

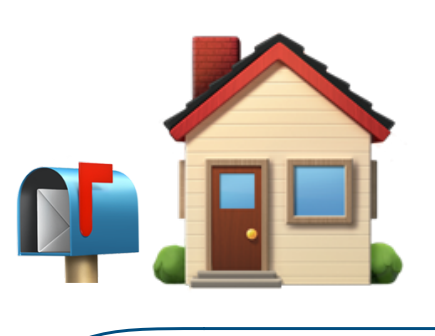

- 
- 

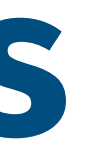

### • Non-algebraic operations need not to be handlers. • They can be operations and handled in a structural way.

### **Take-Home Messages**

### Back up slides

# **Scoped Scoped Operations?**

We indeed can make a further generalisation:

### **SSOp :: g (FreeS f g (FreeS f g (FreeS f g a))) -> FreeS f g a**

corresponding to operations that look like

**Example**: explicit substitution **subst(P)(x. Q)***,* but not too many.

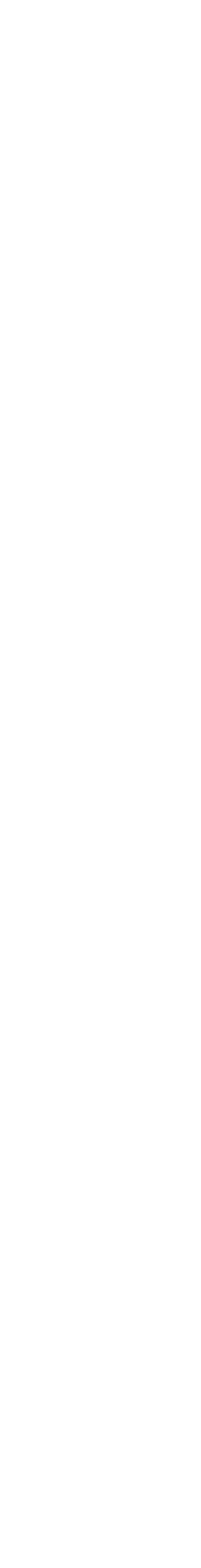

op (
$$
\{ P \}
$$
 { $x, Q \}$ ,  
{ $P' \}$  { $y, Q'$ }, ... )

## **Connections to Delimited Control**

Can we implement scoped operations with shift/reset?

• Sounds plausible.

Are shift/reset scoped operations?

- Interesting direction. We need to develop scoped operations on *parameterised monads,* since **shift** and **reset** are not operations on ordinary monad **Cont r** but on parametric monad **Cont**.
	- **shift :: ((a -> r) -> Cont r r) -> Cont r a**
	- **reset :: Cont r r -> Cont w r**